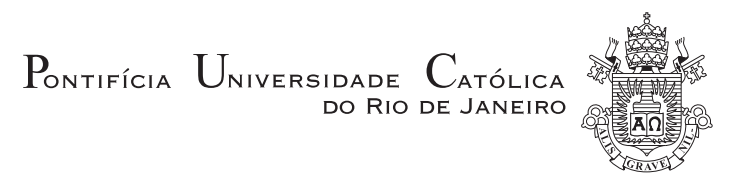

# Bruno Greco de Sousa

# Estudo sobre o sistema de controle de fluxo de uma válvula de completação inteligente totalmente elétrica

Projeto de Graduação

Projeto de Graduação apresentado ao Departamento de Engenharia Mecânica da PUC–Rio.

> Orientador : Arthur Martins Barbosa Braga Co–Orientador: Hilton Bernardo Betta Junior

> > Rio de Janeiro Julho de 2019

# Agradecimentos

Agradeço ao meu orientador Arthur Martins Barbosa Braga pela oportunidade de me orientar para o projeto de conclusão de curso e principalmente pela grande oportunidade de me inserir na Empresa Ouro Negro Tecnologias em Equipamentos Industriais, na qual realizei estágio e atualmente atuo como Operador Técnico.

Agradeço aos meus companheiros de trabalho Roberth Llerena e Thiago Baltar por me auxiliar no decorrer do desenvolvimento deste trabalho, sempre me guiando toda vez que precisasse de ajuda. Agradeço também aos meus colegas Bruno Lima, Ricardo Sawaguchi, Leonardo Gomes e Artur Ueta.

Agradeço ao meu Coorientador Hilton Betta por todo o tempo dedicado a me auxiliar na simplificação da geometria, geração da malha computacional, simulação e fontes bibliográficas sobre as quais basear meus estudos. Agradeço também a sua familia por não se incomodar com a quantidade de tempo dedicado pelo Hilton à mim.

Agradeço aos meus amigos Vinícius Mattoso, Raphael Ribeiro, Victor Ghetti, Rodrigo Novellino, Bianca Villar, Gabriel Xavier, Rafael Meira, Vitor Mallmann, Ricardo Rabello, Nícolas Salas, Matheus Tavares, Rafael Pantaleão, Lucas Peres e outros pelos anos de pareceria, resenhas no gourmet e cervejas em tantos momentos ao longo do curso em que estávamos estressados e precisando conversar com pessoas queridas.

Agradeço a minha namorada Beatriz Jobim por me incentivar a todo instante e me manter sempre motivado, por puxar a minha orelha toda vez que me desvio um pouco do caminho para atingir o objetivo final.

Agradeço principalmente, sem palavras para descrever, aos meus pais Ana Valéria e Fernando Jorge, pelos anos de incentivo sempre me ajudando em tudo que eu precisasse, me dando sempre o melhor que eles podiam me oferecer, por sempre estarem presentes me ajudando a ser a pessoa que sou hoje. São minha maior inspiração e um dia espero poder além de retribuir tudo isso a eles, representar para um filhx o mesmo que representam para mim.

### Resumo

#### Estudo sobre o sistema de controle de fluxo de uma válvula de completação inteligente totalmente elétrica

Com o intuito de ter o controle completo sobre as zonas produtoras do poço de petróleo foi desenvolvido o conceito de completação interligente, que isola cada uma destas e as torna independentes umas das outras, otimizando o fluxo e reduzindo o número de intervenções deWorkover. Um dos principais elementos da completação, em geral, é a válvula de controle de fluxo, que é responsável por permitir o escoamento do petróleo presente dentro do anular para a coluna e então para a superfície. Estas normalmente são do tipo Sliding Sleeve, camisa deslizante, onde a movimentação de uma camisa realiza a abertura ou o fechamento da passagem de fluido para dentro da coluna. A atuação das válvulas pode ser feita de maneira hidráulica através de tubings que descem a coluna ou através de motores elétricos presentes na própria válvula alimentados por cabos, que bem como os tubings hidraulicos, descem pela coluna de produção. A válvulas de atuação hidráulica costumam ser do tipo  $On/Off$ , uma vez que só podem trabalhar em dois estados, um totalmente fechado e outro totalmente aberto, porém, as válvulas de atuação elétrica podem ser controladas em qualquer ponto no meio do caminho entre o totalmente aberto ou fechado, tornando-as mais interessantes do ponto de vista da completação inteligente. Este trabalho aborda a análise do escoamento de água do anular para o interior da coluna de produção através de uma válvula de completaçõa inteligente com atuação elétrica cuja patente pertence a empresa Ouro Negro, porém, com geometria diferente da comum Sliding Sleeve. Nesta, ao invés de uma camisa deslizante controlar o fluxo, temos eixos contendo esferas com canais internos que ao serem rotacionados por um motor elétrico fazem o controle do fluxo. Devido as altas vazões envolvidas, no presente estudo foi utilizado 10.000 barris de petróleo por dia, a abordagem do caso exige um tratamento adequado da turbulência, para tal, fez-se o uso do método Reynolds Averaged Navier-Stokes que é um método que prevê as estatísticas estacionárias baseando-se nas equações de transporte para as mesmas.

### Palavras–chave

Completação; Completação inteligente; Válvula de controle; Simulação computacional;

### Abstract

#### Study of the flow control system of an electric actuation intelligent completion valve

With the desire to have total control over the production zones within an oil well intelligent completion isolates the different production zones making them completely independent from one another, optimizing the flow and reducing the number of workover operations. One of the main completion elements are the flow control valves, which connect the anular to the production column. Usually these are sliding sleeve valves, in which the movement of the sleeve controls the amount of fluid that flows inside the valve. The valves can be actuated by hydraulic power or electric power, in the first hydraulic tubings come down the column and in the second electric motors located in the valve are used to control the opening. The hydraulic valves are usually  $\text{On}/\text{Off}$ , meaning the flow is either 100% or completely closed. The electricity powered valves can stop anywhere in between fully open and fully closed, being only limited by the resolution of the motor used, turning this type of valve extremely interesting to study in the present time. This work analyses the flow of water inside a completion control valve designed by Ouro Negro, who has the patent for the model. Instead of a sliding sleeve concept, the studied valve has a set of axes in which there are spheres with holes to allow fluid flow inside them. These are rotated by individual electric motors located on top of each axis, then controlling the flow. Due to the high flow rates experienced in oil production, estimated to be in 10.000 barrels per day, this case was solved by using the method Reynolds Averaged Navier-Stokes, which predicts stationary statistics based on transport equations for these.

#### Keywords

Completion; Intelligent Completion; Control Valve; Computational Fluid Dynamics.

# Sumário

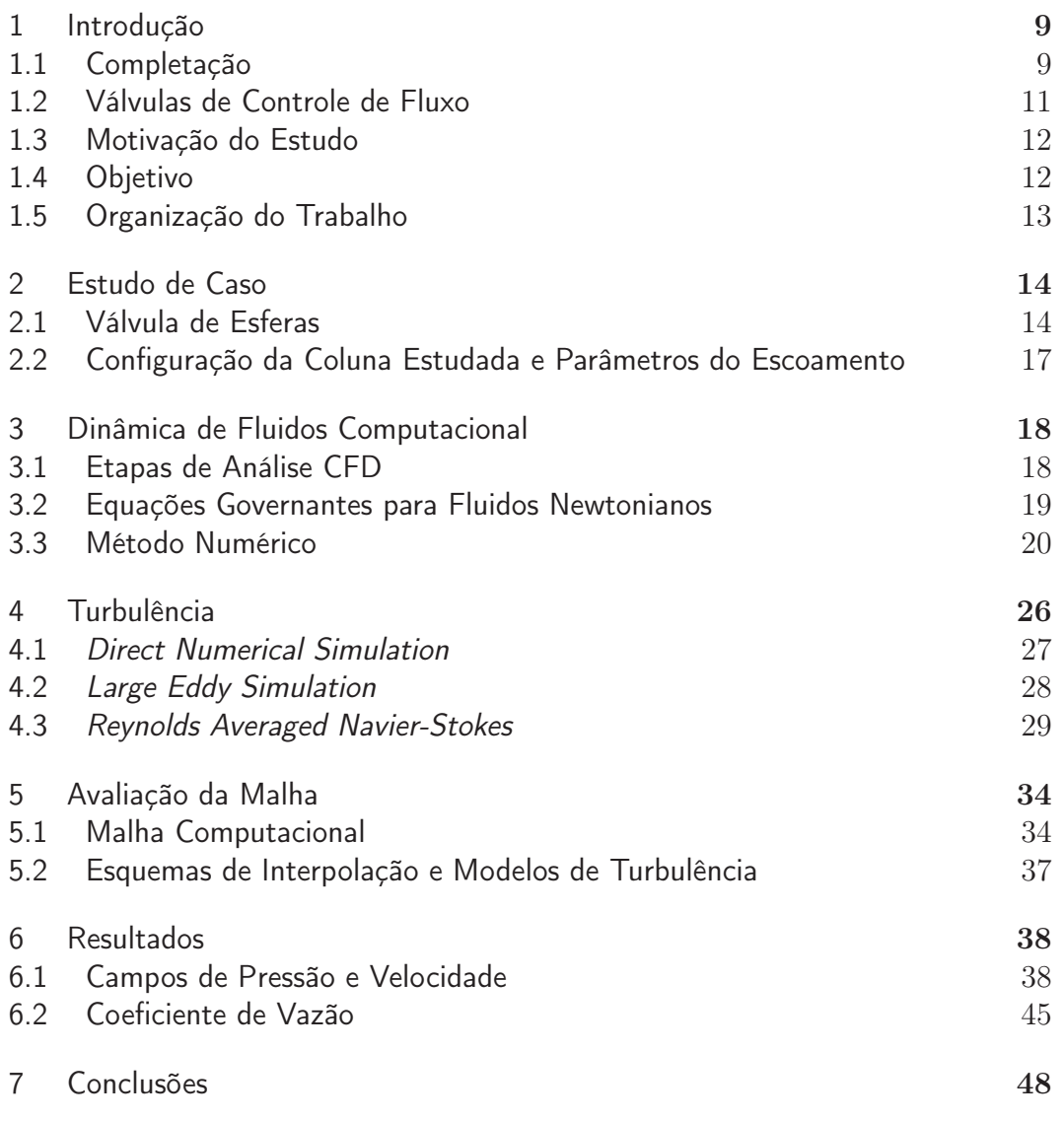

# Lista de figuras

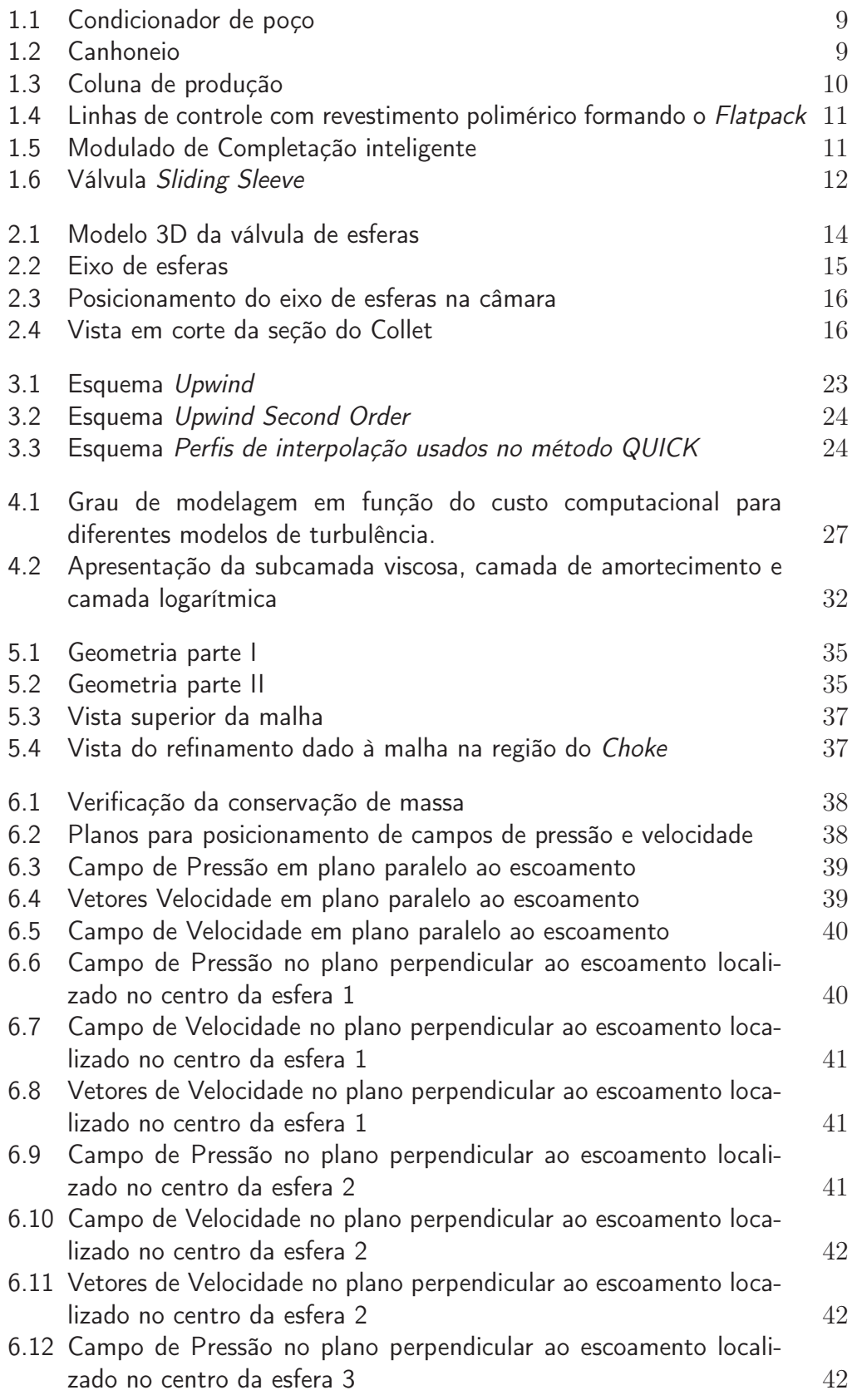

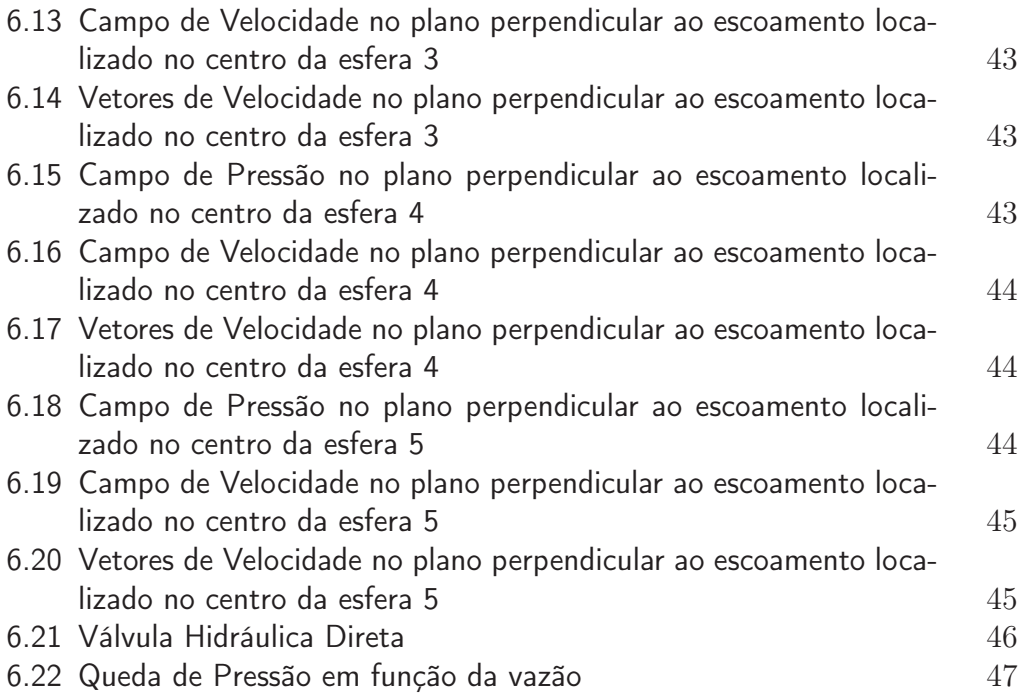

# Lista de tabelas

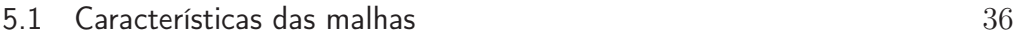

6.1 Propriedades utilizadas para o cálculo do  $C_V$  em diferentes vazões  $46$ 

# 1 Introdução

# 1.1 Completação

Completação é o nome dado a etapa seguinte a perfuração, na qual o objetivo é deixar o poço em condições seguras e economicamente favoráveis de se operar por toda a sua vida produtiva. Busca-se otimizar aspectos técnicos como a vazão de produção e injeção com o intuito de manter constante a completação reduzindo a necessidade de Workover, manutenção do poço.

Na completação, como exposto por Thomas[5], ocorre a instalação dos equipamentos de superfície, o condicionamento do revestimento, podendo ser a poço aberto, liner rasgado ou revestimento canhoneado, avaliação da qualidade da cimentação, canhoneio, instalação da coluna de produção e por fim, o início da produção. As Figuras 1.1 e 1.2 retiradas de [5] apresentam as etapas de condicionamento e canhoneio do poço.

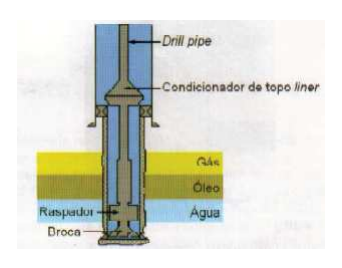

Figura 1.1: Condicionador de poço

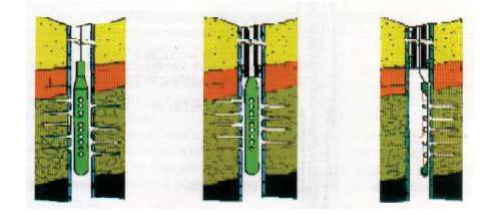

Figura 1.2: Canhoneio

A Completação Inteligente surgiu da necessidade de se reduzir o número de intervenções de Workover, diminuindo assim os custos de manutenção e compensando o alto custo inicial, além de aumentar o índice de recuperação do reservatório, principalmente se neste houver múltiplas zonas de extração. Pode ser aplicada em diferentes tipos de completação, seja esta seca ou molhada, poço aberto ou com revestimento canhoneado e completação simples ou seletiva. Inserido no alto custo, está um sistema de controle constante de cada uma das zonas de produção individualmente, sendo portanto, mais necessário em poços com múltiplas zonas extratoras. A transmissão de potência elétrica ou hidráulica aos equipamentos se dá por tubos de 1/4"e dado a sua importância, o conjunto de tais linhas é organizado de maneira solidária e envolvido por uma camada polimerica, formando um Flatpack. O Flatpack tem como função manter unidas as linhas de transmissão e garantir sua integridade estrutural caso ocorra algum impacto,além de atuar contra uma eventual corrosão aos tubings. A Figura 1.3 [5] apresenta uma coluna de produção onshore .

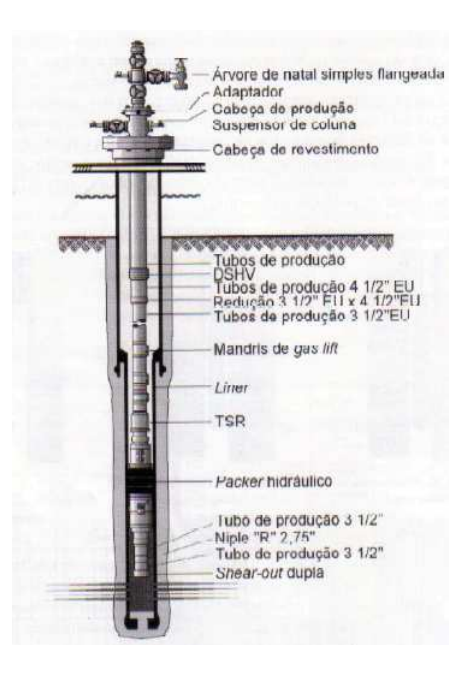

Figura 1.3: Coluna de produção

Com a intenção de proteger as conexões hidráulicas e elétricas do módulo de completação inteligente, os conectores são alojados em um mandril cujo nome é Splice Sub. Em seguida as linhas são conectadas aos Packers responsáveis pelo isolamento do anular das zonas de produção ou injeção. O Packer deve permitir a passagem das linhas de controle sem comprometer o potencial de vedação do mesmo.

As Figuras 1.4 e 1.5 ilustram um Flatpack projetado pela empresa Halliburton e um Modulado de Completação Inteligente projetado pelo laboratório LSFO da PUC-Rio.

As linhas são conectadas a sensores de pressão e temperatura chamados Permanent Downhole Gauge, que verificam continuamente em tempo real as condições do meio entre o anular e a coluna de produção. Válvulas de Controle de Fluxo com atuação a partir de potência elétrica ou hidráulica controlam o fluxo de produção ou injeção de cada uma das possíveis zonas de extração.

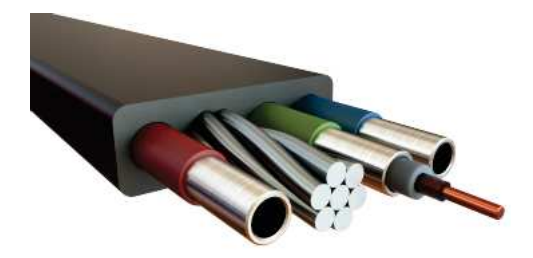

Figura 1.4: Linhas de controle com revestimento polimérico formando o Flatpack

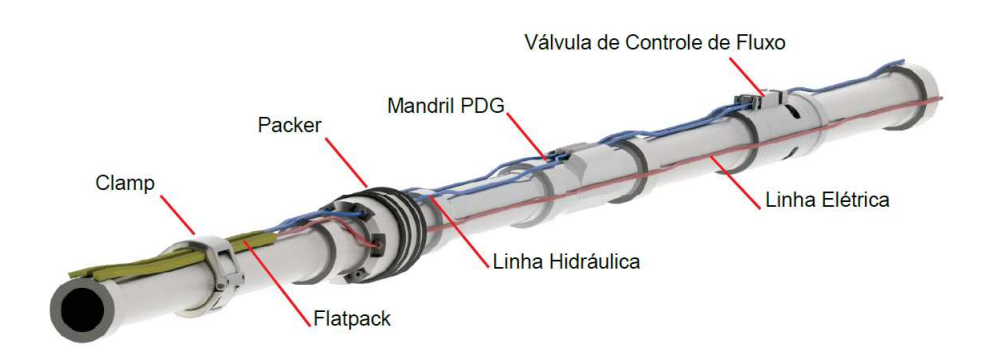

Figura 1.5: Modulado de Completação inteligente

A região na qual ocorre a mudança do escoamento da região do anular para a coluna é conhecida como Flow Trim e apresenta altas velocidades por causa da redução da área imposta ao escoamento. Portanto, é de se imaginar que esta região esteja sujeita diversos tipos de falha, como erosão e/ou incrustação.

#### 1.2 Válvulas de Controle de Fluxo

O modelo de válvula de controle de fluxo mais utilizado é conhecido como Sliding Sleeve, ou em portugês, camisa deslizante, onde uma camisa interna movimenta-se através de potência elétrica ou hidráulica controlando assim o fluxo de fluido anular-coluna ou coluna-anular. A área do fluxo normalmente é equivalente à seção transversal da válvula. Podem funcionar de maneira seletiva, ou seja, isolando uma área delimitada por dois Packers, que tem como função efetuar a vedação do espaço anular entre o revestimento e a coluna. A Figura 1.6 [5] apresenta um exemplo de válvula de camisa deslizante em posião aberta e fechada, indicando seus componentes.

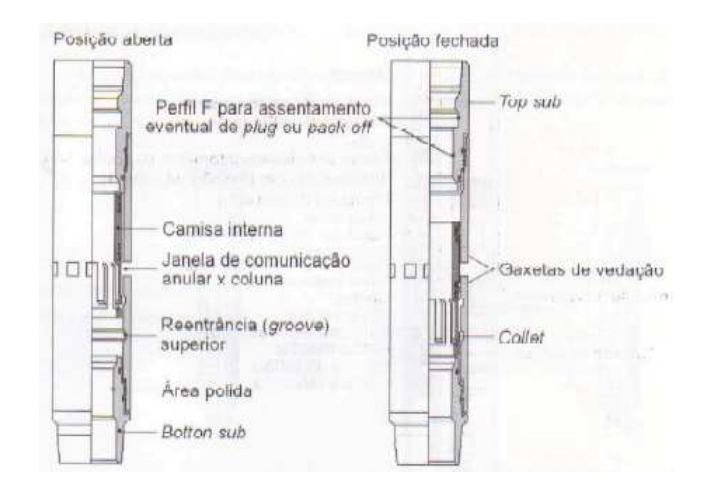

Figura 1.6: Válvula Sliding Sleeve

#### 1.3 Motivação do Estudo

Na indústria do petróleo a queda de pressão no poço com o passar dos anos de produção é um dos principais problemas e ao somar-se este ao fato de que ocorre perda de carga no escoamento do fluido presente no anular para a coluna de produção devido a geometria das válvulas de controle, percebe-se que deve-se projetar sistemas com o mínimo de perdas possíveis, quando as válvulas est $A$ £o totalmente abertas. Ocasionalmente fazse necessário o uso de perdas de carga mais elevadas para poder controlar melhor o fluxo nos intervalos de produção. As válvulas de controle mais comumente utilizadas, válvulas de camisa deslizante, necessitam potências elevadas para serem atuadas eletricamente, centenas de Watts, e unindo-se isto ao controle limitado ao se operar estas hidraulicamente, não se possui 100% de controle, gera-se a necessidade de um modelo com geometria inovadora. A Válvula de Esferas ínovadora pois, além de apresentar baixas quedas de pressão, requer baixas potências, ordens de dezenas de Watts.

# 1.4 Objetivo

O objetivo deste estudo é realizar a análise fluido-dinâmica do escoamento de água através de uma válvula elétrica com sistema de abertura por esferas na qual serão avaliados os campos de pressão e velocidade, seu coeficiente de vazão  $(C_V)$  para as vazões de 5.000, 10.000 e 20.000 BPD, bem como potenciais pontos com risco de erosão e dano induzido por vibraao. Esta avaliação será realizada para cada uma das 5 esferas que atuam como ligação entre o anular e o interior da válvula. Portanto, busca-se avaliar a perda de carga e verificar

se esta é compatível com os sistemas de controle de fluxo já existentes no mercado.

## 1.5 Organização do Trabalho

O Capítulo 2 apresentará as condições iniciais e de contorno do problema a ser solucionado. A partir destas, serão tomadas as principais premissas e hipóteses para a análise numérica da válvla de completação de esféras. Os diferentes métodos de discretização, equações que governam a análise de fluidos computacional e o princípio do método numérico serão discutidos no Capítulo 3. O Capítulo 4 discutirá as características do fenômeno da turbulência e os prinicpais métodos numéricos para se aproximar uma solução e avaliar seu comportamento. No Capítulo 5 são apresentados os dados da malha utilizada para a análise em Reynolds Averaged Navier-Stokes. Os resultados das análises feitas serão apresentados no Capítulo 6 e as conclusões obtidas das simulações do escoamento serão discutidas no Capítulo 7.

# 2 Estudo de Caso

Neste capítulo será apresentado o conceito e o funcionamento da válvula de esferas, assim como as pequenas alterações feitas ao modelo para simplificar a simulação e reduzir o custo computacional, bem como apresentar as características do poço.

# 2.1 Válvula de Esferas

### 2.1.1 Conceito

A Válvula de Esferas é um projeto desenvolvido pela Ouro Negro Tecnologias em Equipamentos Industriais, a qual possui a sua patente. Tem como objetivo ser utilizada tanto como válvula de produção, como válvula de injeção química e no presente estudo, será avaliado o escoamento interno de água para simular a passagem de petróleo na condição de produção com vazão de 10.000 barris de petróleo por dia.

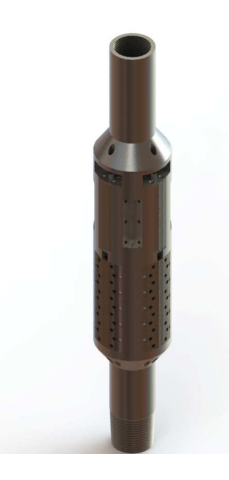

Figura 2.1: Modelo 3D da válvula de esferas

O funcionamento da válvula é simples, sua fonte de potência é elétrica por meio de um único cabo que desce a coluna e fornece energia para cada uma das zonas produtoras e alimenta, em cada uma, pequenos motores elétricos que rotacionam series de eixos com esferas. As esferas apresentam furos que conectam o interior da válvula a rebaixos no corpo desta que bloqueiam a entrada de detritos do anular de produção. Figura 2.1 a seguir é uma modelagem 3D em Solidworks do projeto do eixo de esferas.

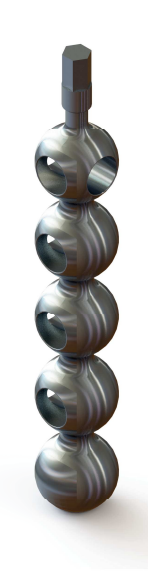

Figura 2.2: Eixo de esferas

Como pode-se ver, segundo a ordem das esferas de cima para baixo, a primeira apresenta 3 passagens de fluido posicionadas nas laterais, permitindo que esta se mantenha aberta em duas situações, quando todas estão abertas e quando todas, exceto esta, estão fechadas. A segunda, terceira e quarta apresentam duas passagens nas laterais, permitindo somente uma situação onde estão abertas. A quinta e última apresenta uma passagem na lateral e outra em baixo, permitindo que o fluxo do anular para a câmara dentro da válvula vá quase que diretamente para dentro da coluna.

No sextavado encontrado na parte superior do eixo, acopla-se o motor alimentado por potência elétrica que rotaciona os eixos e assim controla o fluxo da válvula. O controle do Fluxo é feito de maneira que na posição de 20%, como existem somente 5 esferas por eixo, só a primeira esfera fique aberta. Para controlar entre 20% e 100% o motor realiza a rotação do eixo até a posição desejada.

Nas Figuras 2.3 e 2.4 pode-se compreender o posicionamento do eixo de esferas na câmara que é preenchida por fluido vindo do anular. A rotação do eixo tem como participantes, não só o motor, mas também peças poliméricas que servem como interface de contato entre o eixo e a válvula e tabém entre o eixo e a tampa da câmara que pode ser vista à direita da câmara aberta, evitando o contato metal-metal e reduzindo o desgaste das paredes da válvula. Nas mesmas figuras pode-se observar também a entrada inferior de fluido descrita anteriormente bem como as múltiplas entradas sob a forma de furos localizados nas tampas.

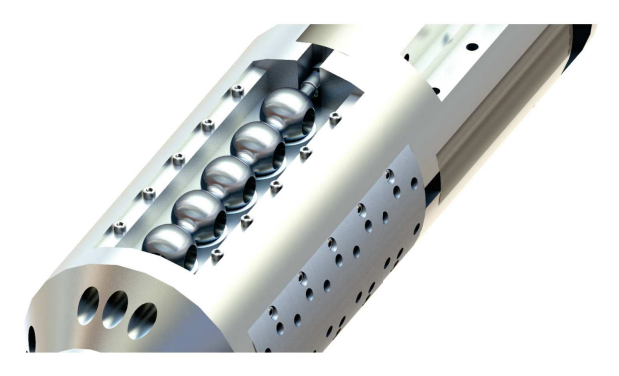

Figura 2.3: Posicionamento do eixo de esferas na câmara

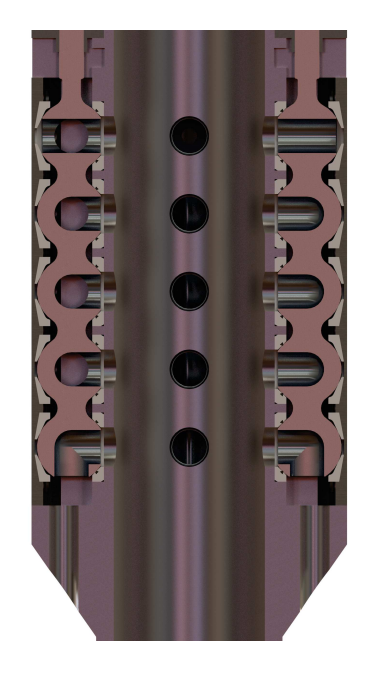

Figura 2.4: Vista em corte da seção do Collet

Na Figura 2.4 observa-se uma vista de seção da válvula para podermos compreender mais facilmente a não simetria dos eixos de esferas e as peças poliméricas descritas anteriormente, bem como os seus respectivos posicionamentos em relação a válvula e a entrada inferior de fluido.

#### 2.1.2 Simplificações Feitas no Modelo

Com o intuito de simplificar o modelo e reduzir então o custo computacional pelo fato de diminuir a necessidade de se gerar uma malha extremamente refinada, foram feitas simplificações ao modelo como a remoção de filetes com raio extremamente fino. Uma vez que raios muito pequenos em filetes nos forçariam a gerar malhas extremamente refinadas pois os menores elementos teriam de ser ainda menores que estas dimensões, fazendo com que a malha de elementos finitos ficasse desnecessariamente refinada e sem trazer grandes

melhorias nos resultados. Um exemplo de filete que foi removido foi o adoçamento das entradas dos furos das esferas, que finham filete de raio 0, 50mm e o adoçamento da entrada de fluido pelos furos das tampas.

Outra simplificação feita foi a remoção de parafusos e seus furos, umas vez que o preenchimento destes espaços pelo fluido n ao iria influenciar os resultados, optou-se por remove-los.

Mais uma simplificação foi a remoção do rebaixo, visto na Figura 2.4, localizado na parte superior da câmara, que tem como objetivo permitir o encaixe do eixo de esferas no motor elétrico.

# 2.2

#### Configuração da Coluna Estudada e Parâmetros do Escoamento

A coluna que será analisada no presente estudo, trabalhará em condição de produção em um trecho com revestimento de 9  $\frac{7}{8}$  $\frac{7}{8}$ " apresentando um *drift* de 8  $\frac{1}{2}$  $\frac{1}{2}$ ". A vazão estudada será de 10.000 barris de petróleo por dia, o que gera no anular, dado o diâmetro interno de 216, 8mm do revestimento e o diâmetro de 120 $mm$ da válvula na região do  $\it INLET,$ uma vazão de 0,01840 $\frac{m^3}{s}$ e uma velocidade de 0,7186 $\frac{m}{s}$ .

Um parâmetro de suma importância ao se estudar escoamentos de fluidos é o Número de Reynolds, comumente simbolizado por  $R_e$  e dado pela equação (2-1) abaixo.

$$
R_e = \frac{\rho U D_h}{\mu} \tag{2-1}
$$

onde  $\rho$  e  $\mu$  são respectivamente a massa específica do fluido e a sua viscosidade, U é a velocidade do fluido e  $D_h$  é o diâmetro hidráulico, calculado por  $D_h = \frac{4A}{P_m}$  $P_m$ onde A representa a área da seção transversal ao escoamento e  $P_m$  o perímetro molhado.

Como condições de contorno, foi usado no INLET como velocity-inlet, significando que como parâmetro só foi usado a velocidade de  $0,7186\frac{m}{s}$  e pressão relativa nula. Definiu-se o OUTLET como pressure-outlet, mas com gradiente de velocidade nulo, bem como pressão relativa nula. Nas paredes do domínio, foi imposta a condição de não deslizamento e o modelo  $K-\epsilon$  seguindo as constantes indicadas pelo software.

# 3 Dinâmica de Fluidos Computacional

Dinâmica de fluidos computacional, ou do inglês, Computational Fluid Dynamics é a análise de sistemas involvendo o escoamento de fluidos, transmissão de calor e fenômenos associados, como reações químicas através do uso de simulações computacionais. Tal tecnica é muito importante e abrange diversas áreas de aplicação industriais e não industriais.

# 3.1 Etapas de Análise CFD

Usualmente as etapas de resolução de problemas por meio de CFD ocorrem de acordo com as etapas de Pré-processamento, Solver e Pósprocessamento, que serão descritas a seguir.

### 3.1.1 Pré-processamento

Pré-processamento consiste na implementação de um problema de escoamento em uma interface simples para o operador e a transformação desse input em algo que o Solver possa calcular e solucionar. As etapas que constituem o Pré-processamento são: Definição do domínio computacional, geração da malha, seleção dos fenomenos físicos e químicos a serem modelados, definição das propriedades dos fluidos e especificação de condições de controno apropriadas.

#### 3.1.2 **Solver**

A solução para um problema de dinâmica de fluidos computacional é definida por nós dentro de cada célula. A precisão de uma solução em CFD é diretamente ligada ao númerro de células na malha, normalmente, números maiores de células resultam em soluções mais precisas.Com o intuito de otimizar as malhas, recorremos a não uniformidade das mesmas, gerando assim malhas onde regiões que não são de muita importância com malhas mais grosseiras e regiões de maior importância com malhas mais finas.

Existem três caminhos de obtenção de soluções numéricas: diferênças finitas, elementos finitos e métodos espectrais. A diferença entre os três está associada com a forma como as variáveis do escoamento são aproximadas e os processos de discretização. Por alto, as etapas pelas quais o solver soluciona problemas de CFD são: aproximação de variáveis desconhecidas através

de funções simples, discretização através da implementação das aproximções nas equações governantes do escoamento e manipulações matemáticas subsequentes e por fim, a solução de equações algébricas.

#### 3.1.3 Pós-processamento

A etapa de pós-processamento consiste na criação de gráficos para a análise dos resultados obtidos e potencial comparação com outros casos já conhecidos ou previamente analisados.

### 3.2 Equações Governantes para Fluidos Newtonianos

### 3.2.1 Conservação de Massa

Para o caso de um sistema isolado, sabe-se que segundo a lei de conservação de energia, o total de energia é constante, ou seja, esta é distribuida entre os diversos subsistemas q compoem o sistema geral e nã pode ser destruída e nem criada.

Pode-se dividir a equação da conservação de massa, equação (3-1), em duas partes, a primeira representa a variação temporal da massa específica, dada por  $\frac{\partial \rho}{\partial t}$ onde $\rho$ é a massa específica e $t$ é o tempo, a segunda representa do fluxo de massa por unidade de volume, dado por  $\nabla \rho \vec{V}$ , onde  $\vec{V}$  é o vetor velocidade. Ao se somar as duas partes e iguala-las a zero, conclui-se que se a massa específica não varia com o tempo, para o caso de um flúido incompressível, então não há fluxo de massa entrando ou saindo, fluxo positivo ou negativo, do volume de controle. A equação de conservação de massa pode ser observada abaixo, equação (3-1).

$$
\frac{\partial \rho}{\partial t} + \nabla \rho \vec{V} = 0 \tag{3-1}
$$

### 3.2.2 Conservação de Quantidade de Movimento Linear

A equação da Conservação de Quantidade de Movimento Linear, apresentada na equação (3-2) é proveniente da aplicação da Segunda Lei de Newton para uma partícula, que implica na soma de todas as forças atuantes num corpo igualando a aceleração do corpo. Tal equação também é conhecida como equação de Navier-Stokes e para o caso de fluidos incompressíveis, é apresentada da seguinte maneira:

$$
\rho \frac{D\vec{V}}{Dt} = \rho g - \nabla P + \nabla \tau \tag{3-2}
$$

Na equação acima, os seguintes termos representam:

- $\rho g$  que representa as forças de corpo, onde g é o campo gravitacional;
- $-\nabla P$  que representa as forças de pressão, onde P é a pressão;
- $\nabla \tau$  que representa as forças viscosas, onde  $\tau$  é o tensor de tensões viscosas;
- e –  $\rho \frac{D\vec{V}}{Dt}$  corresponde à aceleração da partícula.

#### 3.3 Método Numérico

O conceito do Método Numérico de Volumes Finitos consiste em dividir o domínio espacial no qual queremos realizar um estudo em um número finito de pequenos volumes de controle e associa-los a pontos nodais, os chamados nós nas malhas de elementos finitos. O método de Volumes Finitos realiza a integração das equações governantes do escoamento para todos os volumes de controle elementares, satisfazendo assim a condição de conservação integral de energia, quantidade de movimento, massa, etc.

Considerando uma propriedade genérica  $\phi$  com centro no nó P e as direções North como N, South como S, East como E, West como W, Top como T e Bottom como B, podemos gerar a equação (3-2) abaixo.

$$
a_P \phi_P = a_N \phi_S + a_P \phi_S + a_E \phi_E + a_W \phi_W + a_T \phi_T + a_B \phi_B + b \tag{3-3}
$$

onde, segundo Pantakar [2], a corresponde aos coeficientes de difusão e convecção da propriedade  $\phi$  em questão e b se refere a um termo de fonte.

#### 3.3.1 Discretização

Pode-se dizer que as equações que governam os fenômenos de transporte são formalmente idênticas, portanto, suas propriedades podem ser representadas por uma variável genérica  $\phi$ , que pode assumir valores de velocidade, energias cinética e turbulenta, etc, e podem ser escritas pela equação diferêncial geral abaixo, equação (3-3).

$$
\frac{\partial(\rho\phi)}{\partial t} + \nabla \cdot (\rho U \phi) = \nabla \cdot (\Gamma \nabla \phi) + S(\phi)
$$
 (3-4)

Nesta , o termo $\frac{\partial (\rho \phi)}{\partial t}$  corresponde a taxa de variação temporal de  $\phi$  por unidade de volume,  $\nabla \cdot (\rho U \phi)$  representa o fluxo líquido convectivo,  $\nabla \cdot (\Gamma \nabla \phi)$ o fluxo líquido difusivo de  $\phi$  e  $S(\phi)$  a taxa de variação de  $\phi$ . O termo Γ corresponde ao coeficiente de difisuão associado a  $\phi$ . Tal grandeza pode ter significados diferentes de acordo com a equação de conservação a ser analisada.

Ao se integrar a equação anterior  $(3-3)$  em seu volume de controle  $V_P$  para um intervalo de tempo  $\Delta t$  e alterando-se a ordem de interpolação, dependendo do termo, tem-se:

$$
\int_{t+\Delta t}^{t+\Delta t} \left[ \frac{\partial}{\partial t} \int_{V_P} \rho \phi dV + \int_{V_P} \nabla \cdot (\rho U \phi) dV - \int_{V_P} \nabla \cdot (\Gamma \nabla \phi) dV \right] dt
$$
  
= 
$$
\int_{t+\Delta t}^{t+\Delta t} \left( \int_{V_P} S(\phi) dV \right) dt
$$
  
(3-5)

O teorema de Gauss é aplicado nesta equação para transformar as integrais de volume em integrais de superfície. Os termos convectivo e difusivo são utiizado para obter os fluxos através das faces do elemento de volume de controle avaliado, conforme apresentado nas seguintes equações.

$$
\int_{V_P} \nabla \cdot (\rho U \phi) dV = \oint_{SV} dS \cdot (\rho U \phi) = \sum_f S \cdot (\rho U)_{f \phi f} = \sum_f F \phi_f \qquad (3-6)
$$

$$
\int_{V_P} \nabla \cdot (\Gamma U \phi) dV = \oint_{SV} dS \cdot (\Gamma U \phi) = \sum_f S \cdot (\rho \Gamma)_{fS} \tag{3-7}
$$

Nesta, o termo  $F = S \cdot (\rho U)_f$  representa a vazão mássica através da face f. A variável S corresponde ao vetor normal a área da face do volume de controle.

A partir da formulação apresentada pelas equações acima, pode ser realizada uma análise da propriedade de interesse nas faces do volume de controle. Porém, o sistema de equações algébricas é resolvido para os pontos nodais do volume de controle, desta forma, surge a necessidade de serem aplicados métodos de interpolação. Os métodos utilizados na análise de escoamento da válvula de controle de esféras serão apresentados na seção 5.

A respeito do termo  $S(\phi)$ , Pantakar [2] descreve a importância da linearização deste devido ao sistema de equações que surgem ao aplicar-se o método de discretização de volumes finitos, o qual, não permite equações de ordens superiores.Há uma maior facilidade de se tratar do termo como linear do que comparando-ocom uma constante. O termo linearizado é apresentado na equação (3-7), a seguir.

$$
\int_{V_P} S(\phi)dV = \int_{V_P} (S_C S_P \phi)dV = S_C V_P + S_P \phi V_P
$$
\n(3-8)

Nesta, os termos  $S_C$  e  $S_P$  correspondem respectivamente ao termo constante e o coeficiente linear de  $\phi_P$ , sendo que obrigatoriamete  $S_P < 0$ .

Portanto, considerando-se as integrações no volume de controle de tamanho infinitesimal, a equação (3.4) pode ser reescrita como na equação (3.8) a seguir.

$$
\int_{t}^{t+\Delta t} \left[ \left( \frac{\partial \rho \phi}{\partial t} \right) V_{P} + \sum_{f} F \phi_{f} - \sum_{f} S \cdot (\rho \Gamma)_{f} S \cdot (\nabla \phi_{f}) \right] dt
$$
\n
$$
= \int_{t}^{t+\Delta t} (S_{C} V_{P} + S_{P} \phi V_{P}) dt
$$
\n(3-9)

#### 3.3.2 Métodos de Interpolação

Um dos principais tópicos abordados em qualquer método numérico é referente às fuções usadas para interpolação. Utilizando um truncamento por Séries de Taylor, pode-se obter melhores resultados ao fazer o uso de séries de ordem mais elevada, porém, estas podem gerar resultados fisicamente impossíveis a causa de oscilações e instabilidades numéricas, além de quanto maior a ordem, maior o custo computacional.

Pantakar [2] e Malalasekera [3] dizem que para se escolher o melhor método de interpolação para o problema em questão, deve-se seguir certas propriedades, dentre as quais, cita-se a conservação do fluxo de φ através dos volumes de controle, ou seja, o fluxo de entrada de um volume de controle deve ser necessariamente igual ao fluxo de saída do volume de controle anterior. Outras propriedades de destaque são, que os coeficientes da equação de discretizac cão devem ser positivos e para os casos onde se faz o uso de convecção, o método escolhido deve ser influenciado pela direção do escoamento e seus efeitos nos pontos nodais adjacentes.

Neste trabalho foi utilizado primeiramente o método Upwind First Order para se obter um bom ponto de partida,uma vez que é mais robusto e converge em pouco tempo para então aplicar Upwind Second Order com o objetivo de obter um resultado mais preciso. Na literatura é possível encontrar outros métodos como QUICK e Powerlaw

#### Esquema Upwind

Segundo Malalasekera [3], um dos principais problemas de se usar o método de diferenciação central é a sua inabilidade de identificar o sentido do escoamento. Neste, o valor da propriedade  $\phi$  a esquerda da célula é sempre influenciada tanto pelo  $\phi_P$  quanto por  $\phi_W$ . No caso de um escoamento convectivo da esquerda para a direita, o método citado acima não pode ser usado pois a célula da esquerda seria muito mais influenciada pelo nó W do que pelo nó P. O método Upwind leva em consideração o sentido do escoamento ao se determinar o valor na face de uma célula, abaixo segue a Figura 3.1 para representar a nomenclatura das células.

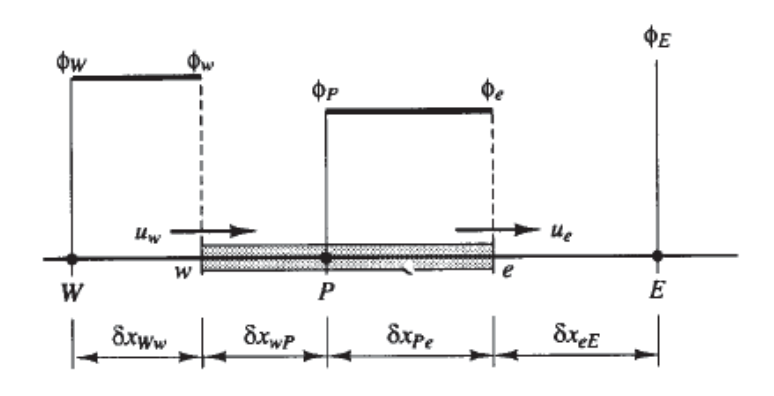

Figura 3.1: Esquema Upwind

Para um escoamento em sentido positivo, como o indicado na Figura 3.1 acima, temos que  $u_w > 0$  e  $u_e > 0$  e a nomenclatura do método Upwind diz que  $\phi_w = \phi_W$  e  $\phi_e = \phi_P$ . O que garante a conservação dos fluxos atraves da face, coeficientes positivos e a direção do fluxo.

O esquema descrito anteriormente foi o Upwind First Order, porém, um problema deste é que em casos multidimensionais onde a malha não está alinhada com o escoamento, este pode acabar por acusar falsa difusão devido a um erro numérico por causa de interpolação. Para diminuir tal erro, é necessário refinar a malha, porém para se criar malhas cada vez melhores gera-se um alto custo computacional.

Faz-se necessário então o uso de um método diferente, o esquem Upwind Second Order, ou, Upwind linear, no qual trunca-se a função de interpolação por Série de Taylor no termo de segunda ordem. Neste ocorre a diferenciação finita de três pontos a montante do nó P, para que possa se rfita a avaliação dos fluxos através das fces do volume de controle.

Compreendendo então o sentido do fluxo, e considerando um escoamento na direção apresentada na Figura 3.2, podemos definir o valor da propriedade  $\phi$  nas faces do volume de controle como as equações (3-9) e (3-10).

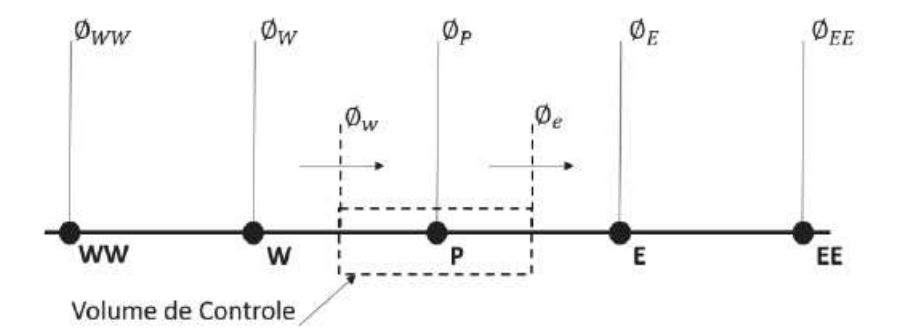

Figura 3.2: Esquema Upwind Second Order

$$
\phi_w = \frac{3\phi_W - \phi_{WW}}{2} \tag{3-10}
$$

$$
\phi_e = \frac{3\phi_P - \phi_W}{2} \tag{3-11}
$$

#### Esquema QUICK

O método Quadratic Upstream Interpolation for Convective Kinetics, mais conhecido como QUICK, se assemelha ao método Upwind por utilizar a interpolação de dois pontos a montante do nó P do volume de controle, porém, esta ocorre através de uma função quadrática, como mostrado na Figura 3.3 a seguir.

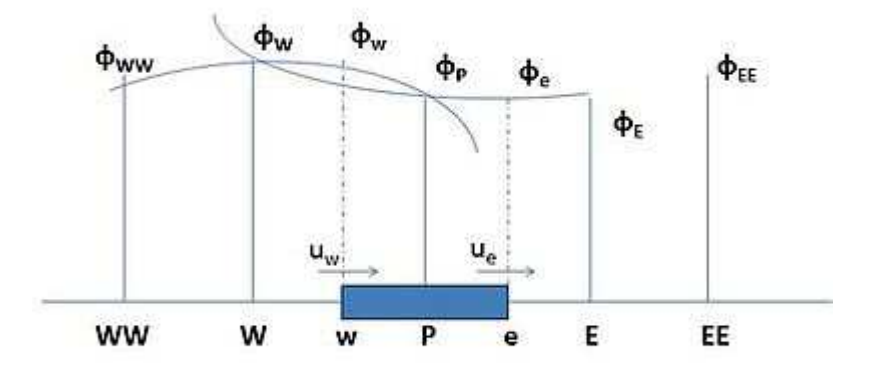

Figura 3.3: Esquema Perfis de interpolação usados no método QUICK

As seguintes equações (3.11) e (3.12) descrevem a avaliação dos fluxos através das faces do volume de controle.

$$
\phi_w = \frac{6\phi_W + 3\phi_P - \phi_{WW}}{8} \tag{3-12}
$$

$$
\phi_e = \frac{6\phi_P + 3\phi_E - \phi_W}{8} \tag{3-13}
$$

# 3.3.3

### Acoplamento Velocidade-Pressão

Com o intuito de se determinar os campos de Velocidade e Pressão, deve-se solucionar as equac cões de conservação de massa e quantidade de movimento linear, porém deve-se, de alguma forma, resolver o acoplamento Velocidade-Pressão, sempre respeitando a equção de continuidade. Neste trabalho foi utilizado algoritmo SIMPLE, que significa Semi-Implicit Method for Pressure Linked Equations para gerar uma análise em regime permanente.

# 3.3.4

#### Solucionando as Equações algébricas

A discretização numérica das equações que governam o escoamento analisado em sistemas algébricos de n equações lineares que necessitam ser resolvidos. Cada discretização feita para a propriedade genérica  $\phi$  retorna uma equação matricial na forma  $A \cdot \phi = b$ , na qual a matriz A é composta por coeficientes  $a_{ij}$  que formam o esquema numérico de discretização,  $\phi$  representa o vetor da propriedade que buscamos obter a solução e b o vetor relatvo as fontes.

Existem dois métodos para se obter uma solução para o problema, um deles é o método direto através de decomposição LU, onde ocorre a inversão da matriz A com um grande custo computacional e o segundo é o método iterativo, em que a partir de uma estimativa inicial soluciona-se o sistema até se obter uma variação entre respostas, erro, muito pequena.

# 4 Turbulência

Assim como no capítulo anterior, que trata de métodos numéricos, este é baseado nos trabalhos de Betta [11] na Análise de vibração indusida em uma válvula de completação hidráulica, Malalasekera [3], Hirsch [7], Launder [8] e Pantakar [2].

O comportamento do escoamento, lâminar ou turbulênto, está diretamentee ligado ao valor do Número de Renolds, dado por  $R_e = \frac{\rho U D_h}{\mu}$  $\frac{\mu}{\mu}$ , cujo significado vem das forças de inércia e forças viscosas, representadas pelas seguintes equações respectivamente:

$$
F_k = U^2 \rho \tag{4-1}
$$

$$
F_v = \frac{\mu U}{D_h} \tag{4-2}
$$

Nas equações acima, U representa a velocidade,  $\rho$  a massa específica,  $\mu$  a viscosidade e  $D<sub>h</sub>$  o diâmetro hidráulico para o caso de um escoamento interno.

Escoamentos são dados como lâminares por normalmente apresentarem velocidades ou massas específicas baixas ou viscosidades altas. Tal afirmação pode ser feita por compreender-se que escoamentos lâminares tem preponderância das forças viscosas e por isso, perturbações analisadas no campo de velocidade não se propagam com facilidade.

Com o aumento do Número de Reynolds, as forças viscosas não conseguem amortecer as perturbações com tanta facilidade até o ponto onde estas começam a se amplificar, fazendo com que o escoamento apresente comportamento caótico. Isto significa que o campo de velocidades apresenta grandes variações tanto no tempo quanto na posição. Sendo assim, é possível dizer que pelo escoamento se caracterizar como turbulento este é transiente.

Para poder realizar uma análise completa do escoamento interno da válvula de controle de esferas, é imprescindível que nas simulaões computacionais usando o software Fluent, faça-se o uso de um modelo de turbulência aliado às condições de contorno corretas para obter uma resposta fiél ao esperado na realidade. Os principais métodos para descrever um escoamento turbulênto são as Simulações em larga escala (Large Eddy Simulation) mais conhecidas como LES, a Simulação Numérica Direta (Direct Numerical Simulation) abreviada para DNS e o método que utiliza as equações médias de Reynolds (Reynolds Averaged Navier-Stokes), mais conhecido como RANS. Tais modelos e turbulência serão descritos a seguir.

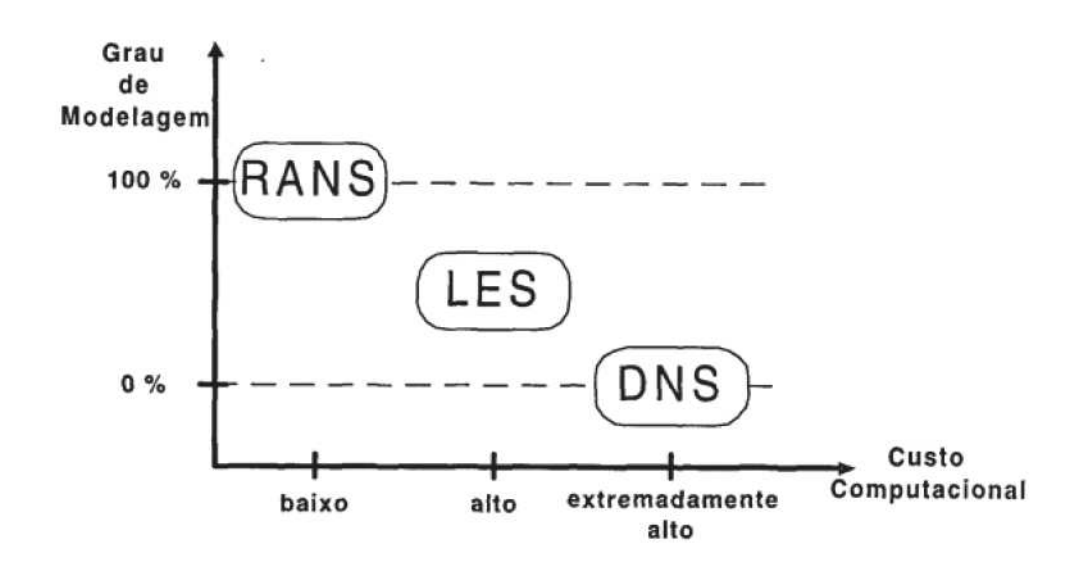

Figura 4.1: Grau de modelagem em função do custo computacional para diferentes modelos de turbulência.

#### 4.1 Direct Numerical Simulation

Segundo Ferziger [4], o método mais correto de se calcular os efeitos turbulentos no escoamento é de se solucionar as equações de Navier-Stokes sem aproximar ou estimar nenhuma parcela, menos discretizações numéricas cujos erros podem ser estimados ou controlados. Conceitualmente é o metodo mais simples de ser aplicado. Em simulações utilizando o método DNS, todos os movimentos do fluido são calculados. O campo do escoamento computado obtido é equivalente ao de um esperimento em laboratório de curta duração.

Para que se possa garantir que todas as estruturas de turbulência foram calculadas, faz-se necessário que o domínio no qual será realizada a simulação seja pelo menos do mesmo tamanho que o domínio físico ou do maior vórtice.

Neste tipo de modelagem turbulenta, a malha deve ser refinada o suficiente para solucionar as menores escalas do movimento do escoamento. Porém, como o número de escalas a serem resolvidas é uma função crescente de  $R_e$ , esta metodologia, segundo Rodi [13], somente é aplicável em casos de geometria simples e escoamentos cujo valor de  $R_e$  é inferior a  $10^4$ , o que restringe o seu uso para escoamentos com  $R_e$  superiores. Apesar desta limitação, este método é o que melhor representa, estatisticamente, os escoamentos turbulentos.

## 4.2 Large Eddy Simulation

LES é baseado na observação de que grandes esturturas turbulentas, vortices, transportam a maior parte da quantidade de movimento do escoamento, portanto, a ideia é analisar computacionalmente as contribuições em momento e transefrência de energia das estruturas grandes e modelar os efeitos das pequenas estruturas turbulêntas, que não são resolvidas pelo método numérico, porém apresentam comportamento universal.

O processo de se simular um escoamento turbulento pelo método LES pode ser dividido em três etapas. Primeiramente, filtra-se as equações descritas por Navier-Stokes, para remover as menores escalas espaciais. Depois removemse as informações relacionadas às menores escalas do escoamento, porém, mantém-se as equações que as descrevem, pois estas também descrevem as outras escalas do escoamento. O conjunto de equações restantes são chamados de tensões de Reynolds de escala submalha, devido a sua semelhança com as tensões de Reynolds encontradas na metodologia RANS descrita no próximo subcapítulo deste trabalho. Por último, aplica-se um modelo físico para resolver as tensões de submalha e encontrar uma solução numérica para o campo das grandes escalas do escoamento.

Com o intuito de se definir as variáveis a serem computadas, deve-se aplicar um filtro espacial que ao final retorne somente tais variáveis desejadas. A equação (4-3) apresentada a seguir exemplifica uma grandeza qualquer para um caso unidimensional onde os termos:  $\overline{\phi}(\overline{x}, t)$  representa o campo de velocidade filtrado,  $\phi(\overline{x}, t)$  o campo de velocidade original e  $G(\overline{x} - \xi, \overline{x'})$  a função de filtro utilizada.

$$
\overline{\phi}(\overline{x},t) = \int G(\overline{x} - \xi, \overline{x'})\phi(\overline{x},t)
$$
 (4-3)

Pode-se reescrever as equações de Navier-Stokes da seguinte maneira, ao considerar-se o fluido como incompressível, Newtoniano e a aplicação de um filtro com boas propriedades como é explicitado na equação (4-4) a seguir.

$$
\frac{\partial \overline{u}}{\partial t} \rho + \frac{\partial \overline{u_i u_j}}{\partial x_j} \rho = -\frac{\partial \overline{P}}{\partial x_j} + \mu \frac{\partial}{\partial x_j} \left( \frac{\partial \overline{u_i}}{\partial x_j} \right) - \frac{\partial}{\partial x_j} \tau_{ij}
$$
(4-4)

Na equação acima, o termo  $\tau ij$  é mais conhecido como tensor de submalha e definido segundo a seguinte equação (4-5) ´

$$
\tau_{ij} = (\overline{u_i u_j} - \overline{u_i u_j}) \rho \tag{4-5}
$$

Assim como na metodologia Reynolds Averaged Navier-Stokes, descrita a seguir, é de suma importância modelar corretamente o tensor de submalha para poder obter um resultado para o problema turbulento.

# 4.3 Reynolds Averaged Navier-Stokes

O método Reynolds Averaged Navier-Stokes é baseado no princípio de que as propriedades de um escoamento turbulento qualquer oscilam aleatoriamente em volta de um valor médio, como é ilustrado na decomposição de Reynolds abaixo.

$$
\phi = \overline{\phi} + \phi' \tag{4-6}
$$

Na equação (4-6) acima, os termos  $\phi$ ,  $\overline{\phi}$  e  $\phi'$  representam respectivamente, a propriedade em questão, o valor médio desta e o quanto esta propriedade varia em torno do valor médio.

A decomposição de Reynolds descrita acima pode ser aplicada para todas as propriedades presentes nas equações de Navier-Stokes e então, a seguir, realizando um procedimento de média nas equações resultantes do processo anterior, obtém-se equações que descrevem o movimento médio das partículas que compõem o escoamento. Tais equações, (4-7) e (4-8), são descritas abaixo segundo Pantakar [2].

$$
\nabla \cdot (U) = 0 \tag{4-7}
$$

$$
\rho \frac{D\overline{u}}{Dt} + \nabla \cdot (\rho \overline{UU}) = -\nabla \overline{P} + \mu \nabla^2 \overline{U} - \nabla \cdot (\overline{\rho UU}) \tag{4-8}
$$

Na equação (4-8) acima, ao comparar com as equações de Navier-Stokes, pode-se perceber que o que as difere é o termo  $-\rho \overline{UU}$ , proveniente da decomposição de Reynolds. Este ćhamado de tensor de Reynolds e atua como tensão sobre o movimento médio calculado como indicado pela equação  $(4-9)$  a seguir.

$$
\tau_{ij} = -\rho \overline{u'_i u'_j} \tag{4-9}
$$

Ao se introduzir nas equações de conservação o tensor de Reynolds adiciona-se também mais uma incógnita, impossibilitando assim a resolução do sistema. Portanto, faz-se necessário buscar experimentalmente ou por vias do raciocínio lógico novas hipóteses sobre a recém introduzida variável.

Com esse intuito, conclui-se que como em escoamentos turbulentos as forças de inércia são significativamente superiores às viscosas, exceto nas proximidades de paredes devido a condição de não deslizamento, os menores vórtices não afetam os de maior escala, os quais transportam mais quantidade de movimento e energia. Portanto, pode-se assumir que as tensões turbulêntas são independentes da viscosidade do fluido estudado, o que facilita a modelagem das tensões de Reynolds por permitir a substituição nas equações com média de Reynolds das varáveis de alta ordem por outras já presentes nas equações.

Para modelar o tensor de Reynolds, utiliza-se o conceito criado por Boussinesq, que aplica o tensor de Reynolds de maneira proporcional à taxa de deformação do escoamento médio, segundo a equação (4-10) abaixo.

$$
-\rho \overline{u_I u_J} + \frac{2}{3} \rho \kappa \delta_{ij} = \mu_t \left( \frac{\partial \overline{u_I}}{\partial x_j} + \frac{\partial \overline{u_J}}{\partial x_i} \right)
$$
(4-10)

onde  $\mu_t$ ,  $\delta_{ij}$  e  $\kappa$  representam respectivamente a viscosiade turbulenta, o delta de Kroneker e a energia cinética turbulenta, onde esta última é dada por  $\kappa = \frac{1}{2}$  $\frac{1}{2}\overline{u'_\ell}$  $\overline{u'_k}$ k e pode ser interpretada como a pressão dinâmica dos vórtices.

A viscosidade turbulênta não é uma propriedade do fluido, mas sim uma característica do escoamento, é desprezível se comparada com a viscosidade absoluta  $(\mu)$  nas proximidades da parede gerando assim o efeito chamado de sub-camada laminar. Tal efeito não ocorre conforme o ponto analisado de distancia da parede.

Sendo assim, a partir desta hipótese, cria-se um ramo de modelagem que aborda diferentes modelos de viscosidade turbulenta que apresentam diferentes graus de complexidade e diferentes aplicações. As calssificações dos modelos variam entre modelos algébricos ou de zero equações diferenciais, uma equação diferencial, até n equações diferenciais.

Modelos de zero equações diferencias não acrescentam nenhuma equação de transporte ao cálculo da viscosidade turbulenta. A velocidade característica do escoamento é analisadada em função do gradiente medio de velocidade através de equações algébricas para se poder estimar a escala de comprimento, porém comprometendo a análise devido a generalisações do modelo.

Modelos de uma equação diferencial resolvem-se normalmente para encontrar a energia cinética turbulenta, porém, estes são limitados devido a falta de equaões para encontrar a escala de comprimento.

Modelos de duas equações diferenciais são caracterizados pelo uso de dois parâmetros turbulentos para expressar a viscosidade turbulenta e estes são obtidos através de equações diferenciais de transporte já modeladas previamente. Como estes dois parâmetros, normalmente utilizam-se a energia cinética turbulenta para definir a escala de velocidade e o segundo deve fornecer a escala de comprimento característica dos vortices.

Diversos modelos são utilizados para poder estimar o segundo parâmetro, dentre eles, estão os modelos Realizable  $k - \epsilon$  e Realizable  $k - \omega$  que serão descritos a seguir, os quais são baseados na dissipação da energia característica turbulenta.

#### Modelo de turbulência Realizable  $k - \epsilon$

Este modelo apresenta custo computacional inferior ao de outros modelos e boa performance ao ser aplicado em escoamentos com rotação e curvaturas nas linhas de corrente, além de casos onde ocorre a separação da camada limite e adversidade no gradiente de pressão.

O princípio deste método é avaliar a viscosidade turbulenta como uma função da energia cinética turbulenta e da sua taxa de dissipação, como é mostrado nas equações (4-11), (4-12) e (4-13) a seguir, descritas por Launder [8].

$$
\mu_t = C_\mu \frac{\kappa^2}{\epsilon} \rho \tag{4-11}
$$

onde  $C_{\mu}$  representa um parâmetro dependente do escoamento, de forma a garantir que o Tensor de Reynolds seja realizável.

As equações a seguir são obtidas a partir de manipulações das equações de Navier-Stoke.

$$
\frac{\partial(\rho\kappa)}{\partial t} + \frac{\partial(\rho\kappa u_j)}{\partial x_j} = \frac{\partial}{\partial x_j} \left[ \left( \mu + \frac{\mu_t}{\sigma_\kappa} \right) \frac{\partial \kappa}{\partial x_j} \right] + P_\kappa + P_b - \rho \epsilon - Y_M + S_\kappa \quad (4-12)
$$

$$
\frac{\partial(\rho\epsilon)}{\partial t} + \frac{\partial(\rho\epsilon u_j)}{\partial x_j} = \frac{\partial}{\partial x_j} \left[ \left( \mu + \frac{\mu_t}{\sigma_\epsilon} \right) \frac{\partial \epsilon}{\partial x_j} \right] + \rho C_1 S_\epsilon + \rho C_2 \frac{\epsilon^2}{\kappa + \sqrt{v\epsilon}} + C_{1\epsilon} \frac{\epsilon}{\kappa} C_{3\epsilon} P_b + S_\epsilon \tag{4-13}
$$

#### Modelo de turbulência Realizable  $k - \omega$

Como descrito por Wilcox [9], Kolmogorov propôs o primeiro modelo de turbulência de duas equações em 1942, escolheu a energia cinética turbulenta como um dos seus parâmetros. O outro seria a taxa de dissipação de energia cinética turbulênta por unidade de volume e tempo, conhecida como  $\omega$ . Para reduzir a relação física com a escala externa da turbulência, l, Kolmogorov descreveu  $\omega$  como  $\omega = \frac{ck^{\frac{1}{2}}}{l}$  $\frac{c^2}{l}$  onde c é uma constante.

#### 4.3.1 Funções de Parede

Com o objetivo de reduzir a necessidade de malhas extremamente refinadas, faz-se o uso de funções de parede, que aproximam o escoamento de regiões próximas de superfícies. Uma vez que estas regiões são de grande importância pois, a camada limite apresenta importantes gradientes de velocidade por causa da dissipação viscosa que nela ocorre.

Pode-se dividir a camada limite nas três seções descritas a seguir, que são caracterizadas pela distância adimensional  $y^{+}$  dada pela equação (4-14).

- Subcamada viscosa, onde o transporte por difusão é predominante;
- Camada de amortecimento, onde os transportes viscoso e difusivo tem a mesma magnitude;
- Região turbulenta, na qual o transporte turbulento é predominante.

$$
y^{+} = \frac{u_{\tau}y}{v} \tag{4-14}
$$

na qual o termo  $u_{\tau}$  representa a velocidade de fricção e é dado por  $u_{\tau} = \sqrt{\frac{\tau_{\omega}}{\rho}},$ onde  $\tau_{\omega}$  representa a tensão na parede.

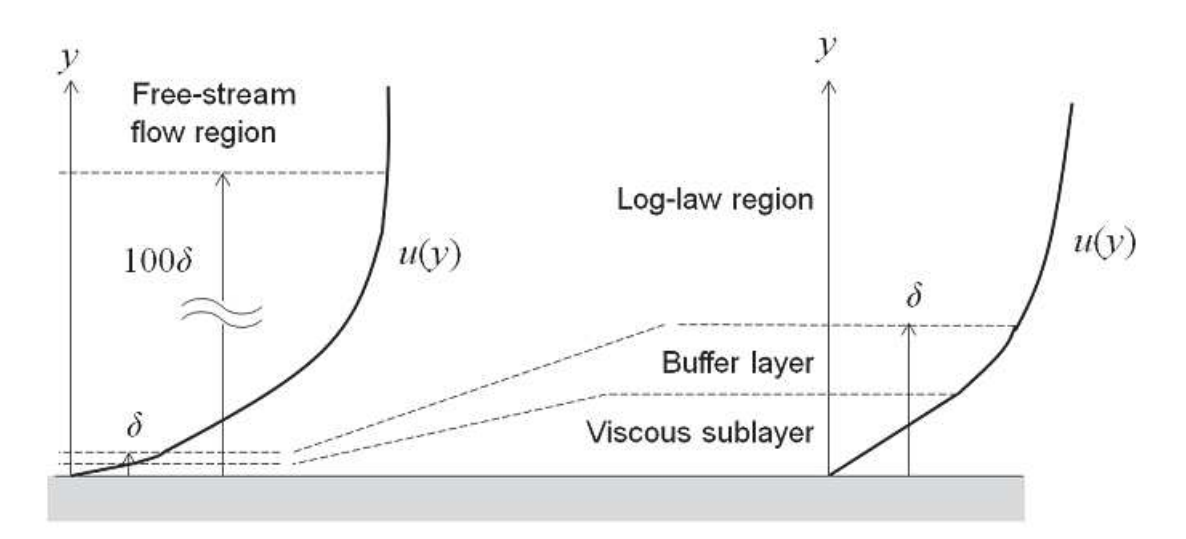

Figura 4.2: Apresentação da subcamada viscosa, camada de amortecimento e camada logarítmica

Como pode-se observar na Figura 4.2 acima, que representa a distribuição das camadas que compõem a camada limite, a subcamada viscosa é válida para valores de  $y^+ < 5$ , camada de amortecimento, *buffer layer*, para valores de  $5 < y^+ < 30$  e a camada logarítmica para valores de  $30 < y^+ < 300$ .

A função de parede ao ser aplicada a região turbulenta pode ser obtida aplicando o modelo de comprimento de mistura criado por Prandtl dado por:

$$
u^{+} = \frac{1}{\kappa} \ln y^{+} + C \tag{4-15}
$$

onde  $u^+ = \frac{u}{u}$  $\frac{u}{u_{\tau}}$  e  $\kappa$  é a constante de Von Karman, cujo valor é constante d e0.41.

Contudo, não se conhece a tensão turbulenta, porém sabe-se que a produção de energia cinética turbulenta no núcleo turbulento se equilibra com a sua dissipação e pode-se demonstrar que  $\frac{C_S}{\rho} = C_{\mu} \kappa^{\frac{1}{2}}$ , portanto podemos reescrever a lei de parede da seguinte forma:

$$
U^* = \frac{1}{\kappa^*} \ln E^* y^* \tag{4-16}
$$

onde:

$$
- U^* = \frac{U\kappa^{\frac{1}{2}}}{u_\tau^2}
$$

$$
- y^* = \frac{y\kappa^{\frac{1}{2}}}{v}
$$

$$
- \kappa^* = C_\mu^{\frac{1}{4}} \kappa
$$

$$
- E^* = C_\mu^{\frac{1}{4}} E
$$

em que $E$  é a constante  $\log\, law$  dada por  $E=9.$ 

# 5 Avaliação da Malha

Este capítulo tem como objetivo descrever a malha computacional obtida e o processo pelo qual ela foi gerada.

### 5.1 Malha Computacional

A malha computacional consiste na discretização do domínio analisado em uma quantidade definida de volumes de controle associados a pontos discretos onde suas variáveis do problema em questão são determinadas. Quanto maior o número de elementos na malha, mais próximo do valor exato será o resultado obtido, porém esse maior refino apresenta um elevado custo computacional, fazendo com que seja necessário gerar uma malha refinada o suficiente para obter uma resposta próxima do ideal, mas que não tenha um custo computacional extremamente elevado.

Foram analisadas duas malhas computacionais para a válvula de esferas, sendo uma com bem refinada e outra menos. Ambas foram obtidas pelo mesmo processo, porém aplicando-se um melhor refinamento em determinadas áreas.

Após a realização da simplificação do modelo através do software Ansys Spaceclaim devido a sua maior simplicidade em alterar recursos do que o software Solidworks utilizado para fazer a modelagem 3D do projeto, importouse a geometria para o software ICEM CFD, responsável por gerar a malha. No ICEM foram denominadas as diversas superfícies da geometria em:

- SYMMETRY para demarcar as superfícies onde ocorre simetria;
- INLET como denominação para a entrada de fluido;
- OUTLET para a saída de fluido;
- WALL CHOKE como a parede que delimita a região de entrada de flúido;
- WALL SLIP como as paredes que limitam o modelo por cima e por baixo;
- WALL COL como a parede do collet, parede interna da válvula;
- WALL REVEST como a parede do revestimento;
- WALL VALVE a superfície de contato da área externa da válvula com o fluido;
- POINTS como os pontos nos vértices de todas as superfícies;
- LINES como o perímetro de todas as superfícies;
- FLUID como ou corpo que ocupa toda o domínio.

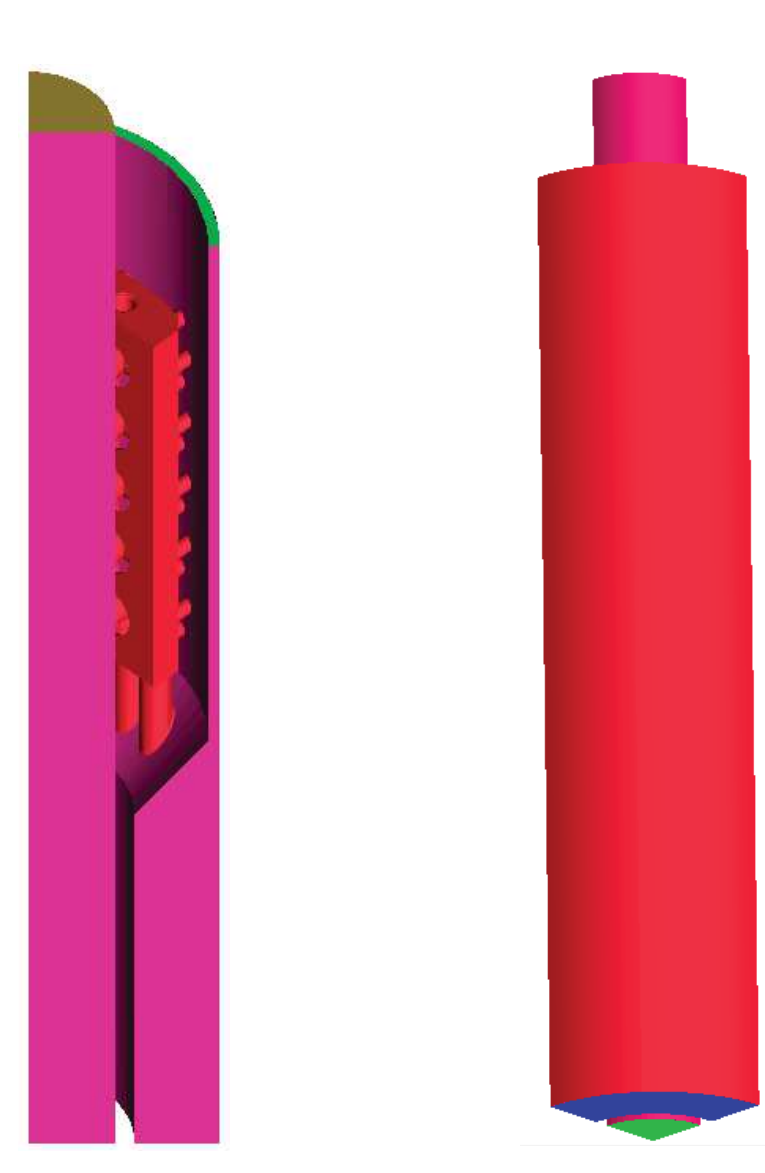

Figura 5.1: Geometria parte I Figura 5.2: Geometria parte II

Na Figura 5.1 pode-se ver em amarelo a superfície denominada de OUTLET, as rosas são SYMMETRY e WALL VALVE, verde é WALL SLIP e vermelho é WALL CHOKE. Esta diferenciação de superfícies foram criadas para ao gerar a malha podermos selecionar mais facilmente as regiões que requerem mais refinamento e onde pode-se optar por tamanhos maiores de elementos. Na Figura 5.2 podemos ver a superfície denominada INLET com a cor azul, verde é novamente WALL SLIP e rosa representa a superfície WALL COL. Posteriormente, ao se importar a malha para o Ansys Fluent podemos selecionar as superfícies e aplicar condições de contorno diferentes para cada uma destas como wall para todas as superfícies denominadas WALL, velocity inlet para o INLET, symmetry para SYMMETRY e pressure outlet

em OUTLET, além de aplicar um fluido como a água ao corpo denominado FLUID.

#### 5.1.1 Convergência da Malha

A convergência da malha foi analisada nos 2 modelos diferentes expostos abaixo na Tabela 5.1. Nesta pode-se observar a diferença na velocidade na saída do domínio e a pressão na entrada. As diferenças ocorrem devido a diferentes graus de refinamento na malha 2 em geral, por causa da mudança no tamanho máximo de cada elemento e também por causa de um refinamento extremo na região do Choke, onde o elemento máximo desta região na Malha 1 era de 50% do máximo geral e na malha 2, apenas 20%.

| Malha   | Número de Pressão |            | Velocidade  |
|---------|-------------------|------------|-------------|
|         | <b>VCs</b>        | na entrada | saída<br>na |
|         |                   | (Psi)      | (m/s)       |
| Malha 1 | 6 milhões         | 2.845      | 2.467       |
| Malha 2 | 11 milhões        | 2.785      | 2.481       |

Tabela 5.1: Características das malhas

Uma vez concluido que a malha convergiu, foram realizadas simulações para outras vazões, sendo estas de 5.000 e 20.000 Barris de Petróleo por dia utilizando a Malha 2. Os resultados para a simulação da Malha 2 para 10.000 BP D serão apresentados e discutidos nos Capítulos 6 e 7, respectivamente.

#### 5.1.2 Qualidade da Malha

Na Figura 5.3 pode-se observar uma visão mais geral da malha na região da saída do domínio. Na Figura 5.4 observa-se o grande refinamento dado à malha na região do choke, devido ao grande potencial para maiores gradientes das variáveis analisadas no presente estudo.

Para se chegar a uma boa resposta para o problema analisado, não basta somente utilizar boas premissas, tem-se que a malha deve seguir alguamas recomendações com o intuito de aumentar a acurácia do modelo estudado. Duas destas recomendações são obter uma boa qualidade ortogonal e um bom valor de skewness. Malhas que apresentam baixa qualidade ortogonal podem sofrer com difusão numérica de erros observados na solução do problema, bem como um valor de skewness baixo pode influenciar na aproximação numérica do fluxo entre as faces de dois elementos.

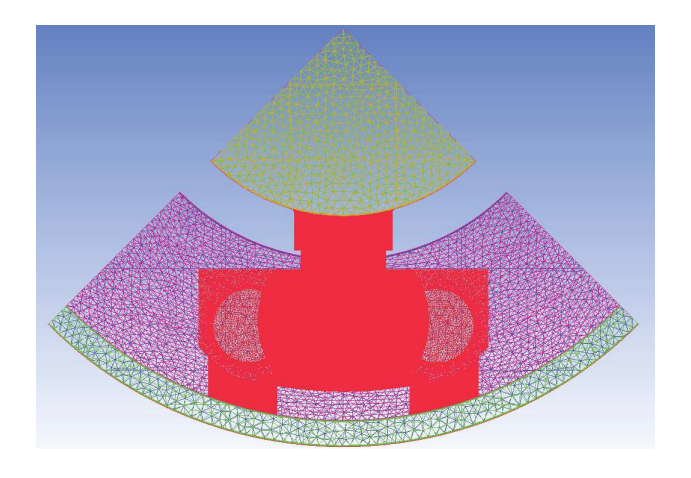

Figura 5.3: Vista superior da malha

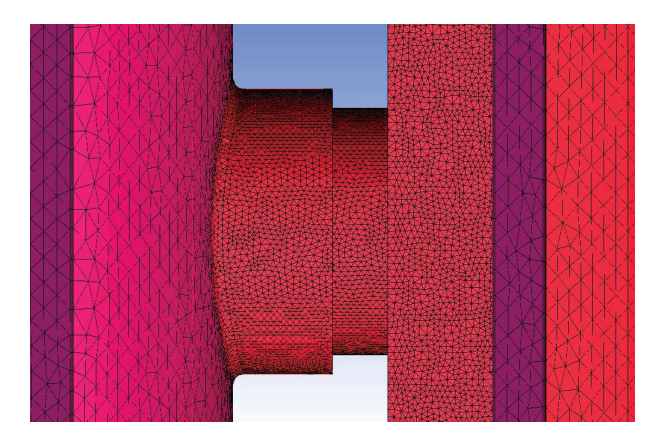

Figura 5.4: Vista do refinamento dado à malha na região do Choke

### 5.2 Esquemas de Interpolação e Modelos de Turbulência

No presente estudo foi utilizado como método para resolver o acoplamento Velocidade-Pressão o esquema SIMPLE, descrito anteriormente. No início da simulação foi utilizado o esquema de interpolação First Order Upwind para a discretização espacial das equações de momento, energia cinética turbulenta e taxa de dissipação turbulenta com o intuito de obter uma base para a solução por volta das 400 iterações e posteriormente utilizar Second Order Upwind para que a resposta seja mais confiável por este método apresentar menos erros por falsa difusão.

Como modelo de turbulência, foi utilizado K−ǫ Realizable com Enhanced Wall Treatment, lei d eparede escalável, mantendo os coeficientes padrões do Fluent.

# 6 Resultados

Neste capítulo serão apresentados os resultados obtidos na simulação realizada para a vazão de 10.000 barris de petróleo por dia. Por fim será feito o cálculo do  $C_V$  da Válvula de Esferas para as vazões de 5.000, 10.000 e 20.000 BP D e os valores serão apresentados graficamente realizando uma comparação com a Válvula Hidráulica Direta pertencente a Ouro Negro.

# 6.1 Campos de Pressão e Velocidade

Antes de analizar os resultados, devemos primeiramente verificar se o modelo estudado teve a conservação de massa respeitada, para isso, no próprio Fluent avalia-se a opção de fluxos e seleciona Inlet e Outlet, como mostrado na Figura 6.1 abaixo, onde podemos verificar que foi respeitado por apresentar uma taxa de 3.18408052 na entrada e uma taxa de −3.18408093 na saída.

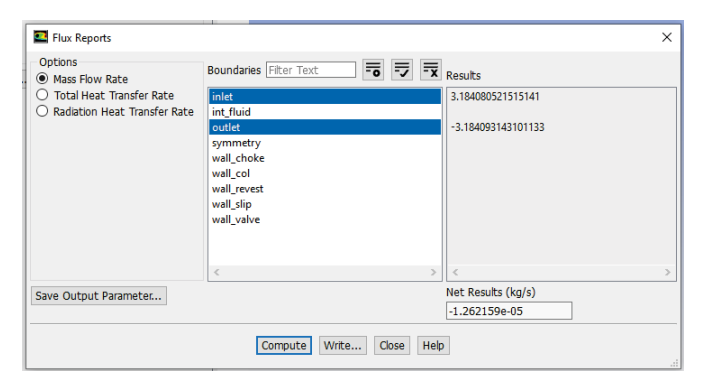

Figura 6.1: Verificação da conservação de massa

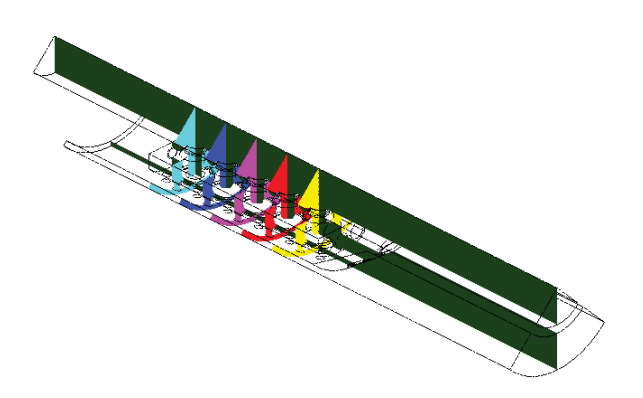

Figura 6.2: Planos para posicionamento de campos de pressão e velocidade

Após o fim das simulações, os dados obtidos foram exportados para o software CFD-Post responsável por realizar o pós-processamento de tais

dados criando gráficos de contornos, vetores de velocidade, etc. Para gerar figuras dos campos de velocidade e pressão, foram criados planos cortando a válvula na altura do centro de cada uma das esferas no sentido perpendicular ao escoamento e um plano cortando o domínio ao meio, como indicado na Figura 6.2 acima.

No campo de pressão exibido na Figura 6.3, que ilustra a pressão do fluido em um plano que corta o domínio ao meio paralelo ao escoamento, percebe-se que a queda de pressão é maior em direção ao centro da válvula, uma vez que este é o sentido do escoamento. A figura dos vetores de velocidade, Figura 6.4, apresenta as mesmas características apresentadas no campo de pressão.

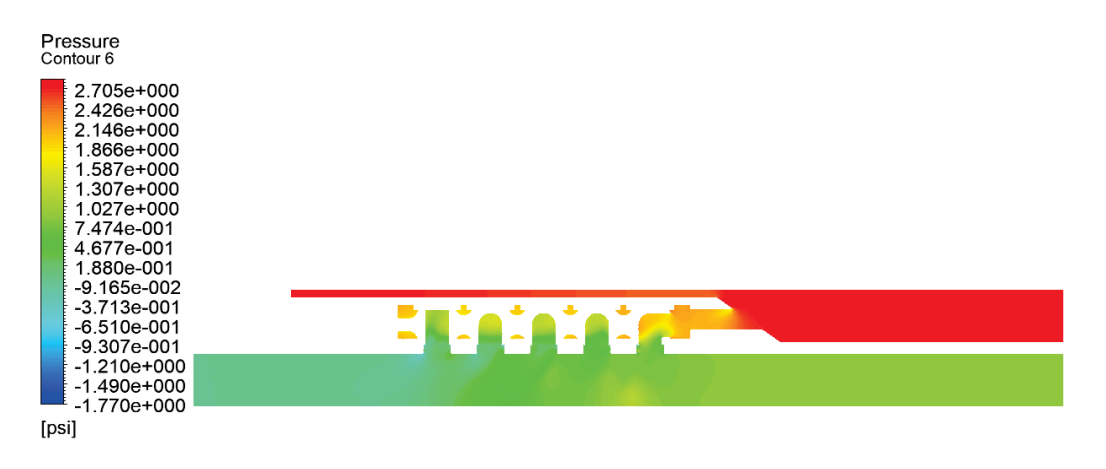

Figura 6.3: Campo de Pressão em plano paralelo ao escoamento

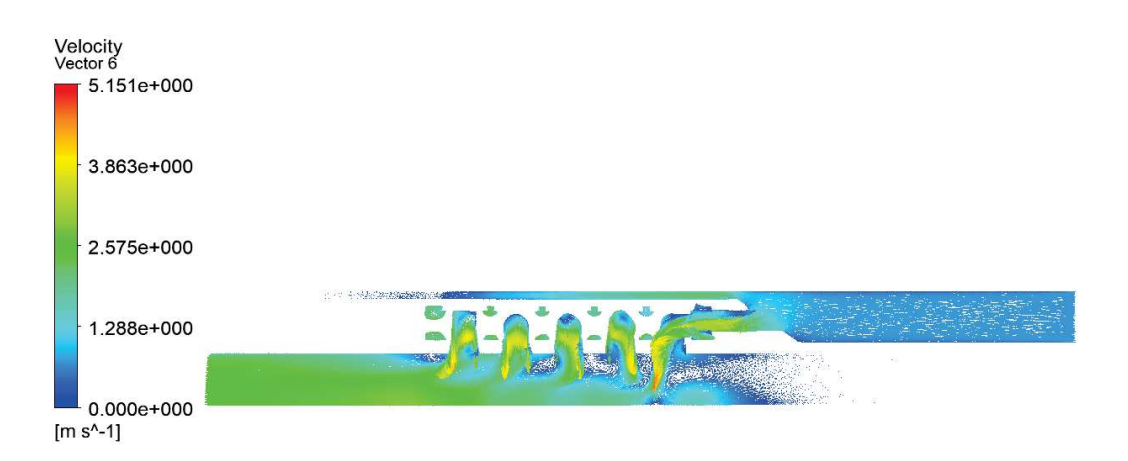

Figura 6.4: Vetores Velocidade em plano paralelo ao escoamento

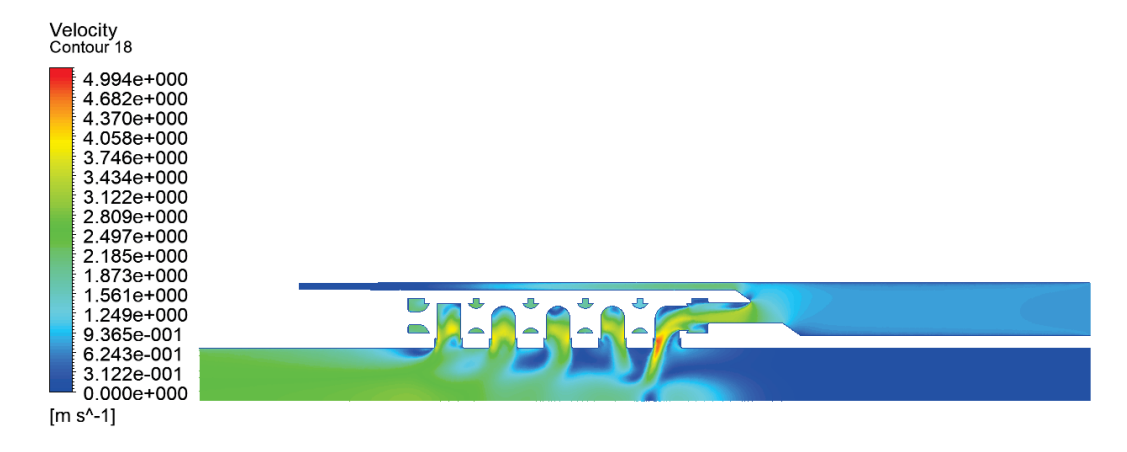

Figura 6.5: Campo de Velocidade em plano paralelo ao escoamento

Para cada uma das imagens a seguir, podemos observar o comportamento da pressão externa mais alta fazendo com que o fluido entre na válvula, que apresenta pressão inferior, como se era o esperado por na situação analisada a válvula estar atuando como válvula de produção e não de injeção. Na figura que representa o contorno de pressão, observa-se claramente o fluido fazendo o sentido anular-coluna e subindo a mesma, juntamente com o fluido vindo de seções inferiores.

Com as figuras que ilustram os vetores de velocidade do escoamento, percebe-se que as paredes da válvula opostas à entrada de fluido na esfera, apresentam um grande poteêncial para desgaste e indução de vibrações por ter constantes choques com o fluido em alta velocidade.

A baixo seguem as figuras do campo de pressão e velocidade, além dos vetores velocidade em planos perpendiculares ao escoamento da válvula localizados no centro de cada esféra.

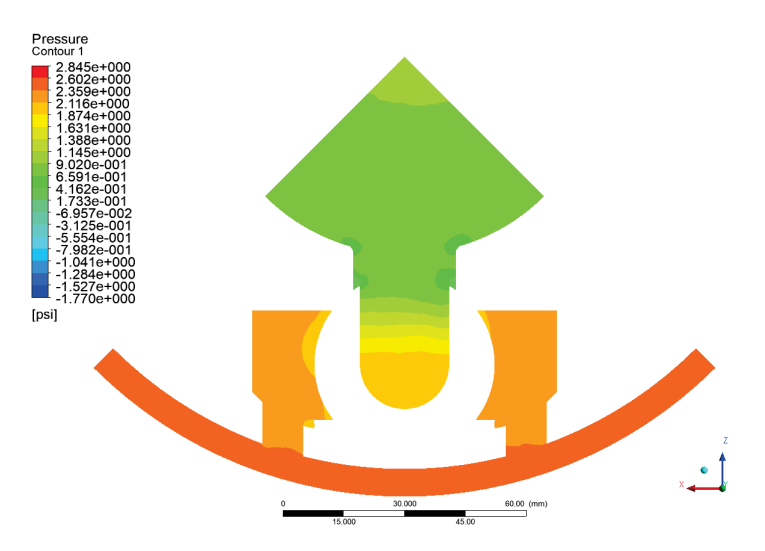

Figura 6.6: Campo de Pressão no plano perpendicular ao escoamento localizado no centro da esfera 1

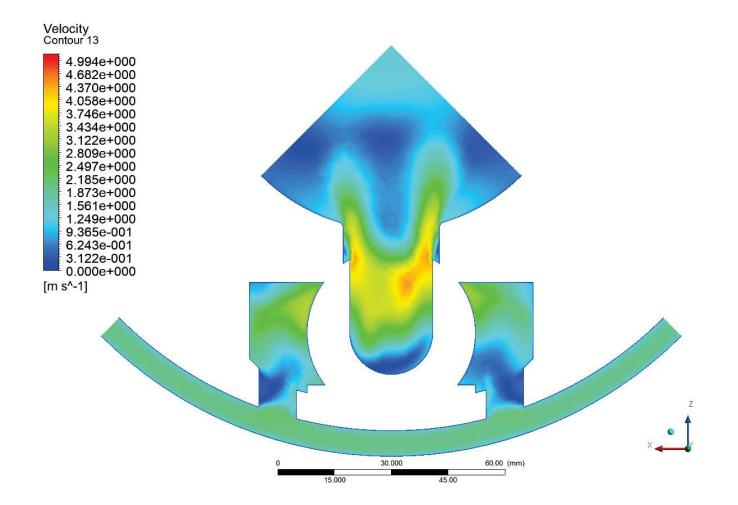

Figura 6.7: Campo de Velocidade no plano perpendicular ao escoamento localizado no centro da esfera 1

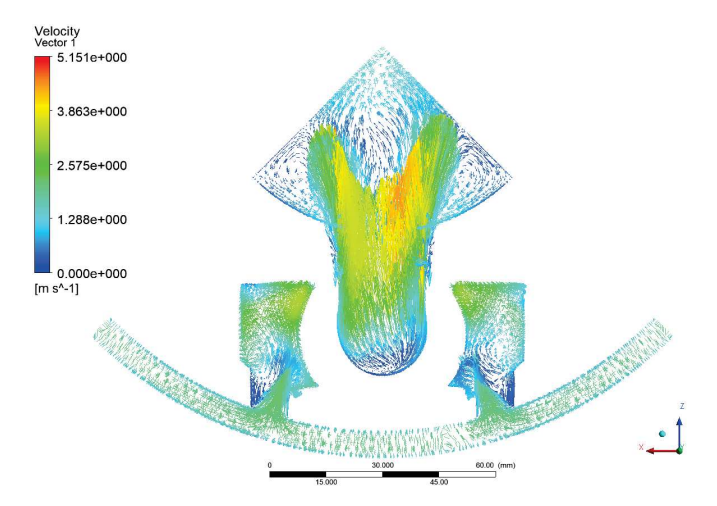

Figura 6.8: Vetores de Velocidade no plano perpendicular ao escoamento localizado no centro da esfera 1

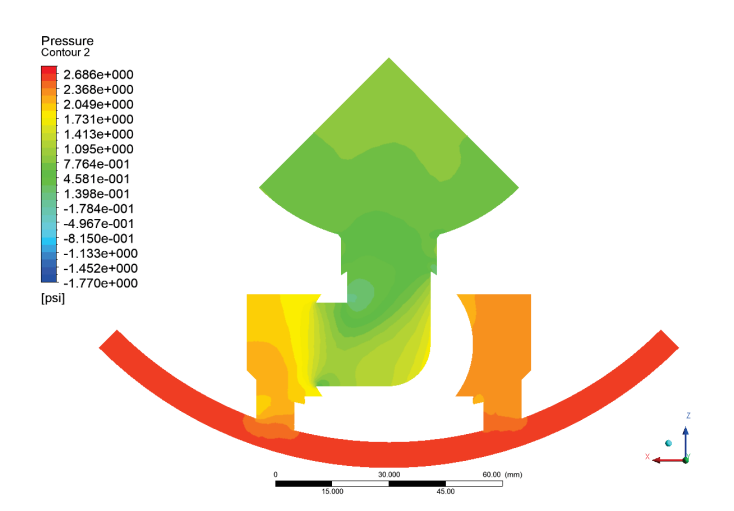

Figura 6.9: Campo de Pressão no plano perpendicular ao escoamento localizado no centro da esfera 2

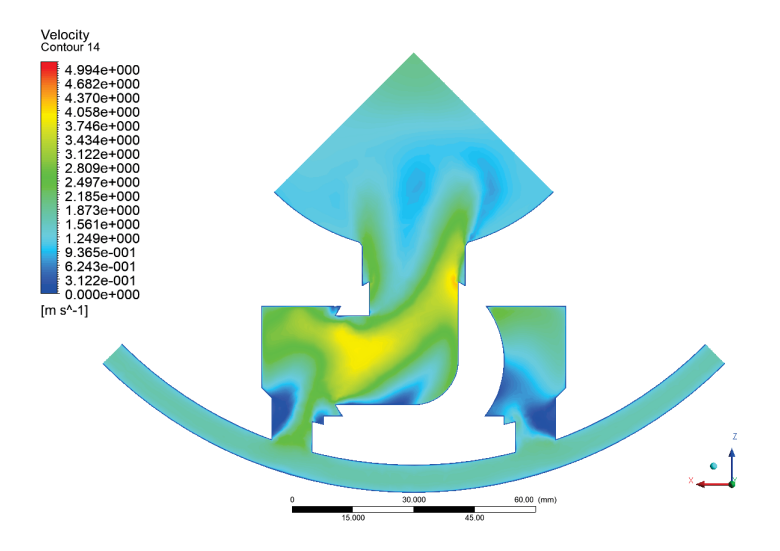

Figura 6.10: Campo de Velocidade no plano perpendicular ao escoamento localizado no centro da esfera 2

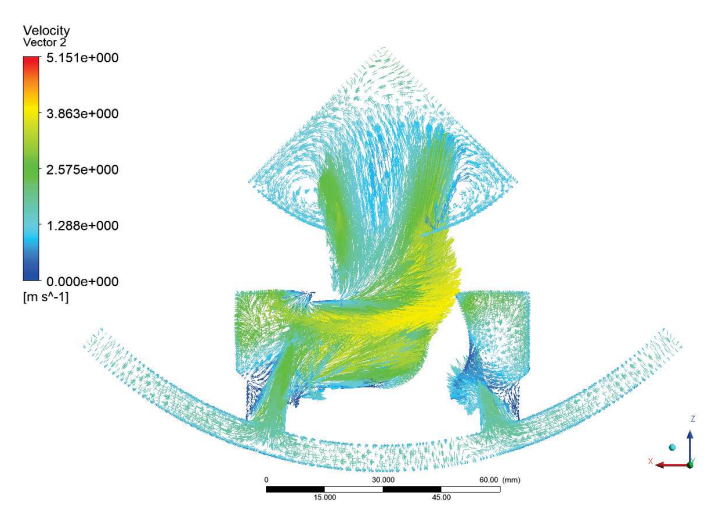

Figura 6.11: Vetores de Velocidade no plano perpendicular ao escoamento localizado no centro da esfera 2

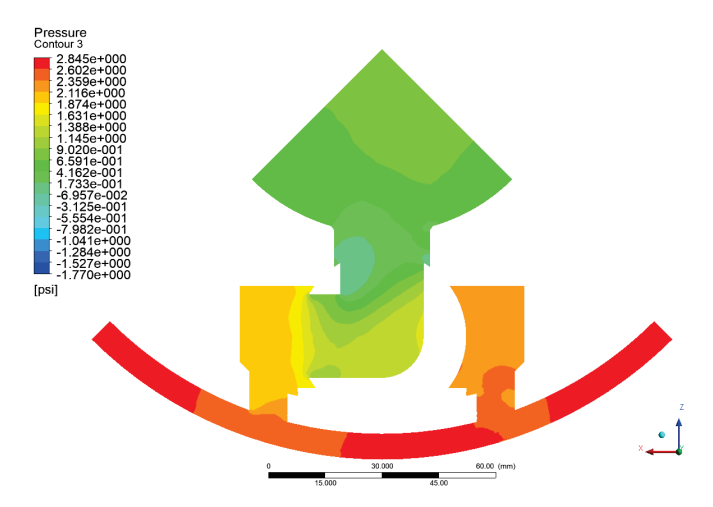

Figura 6.12: Campo de Pressão no plano perpendicular ao escoamento localizado no centro da esfera 3

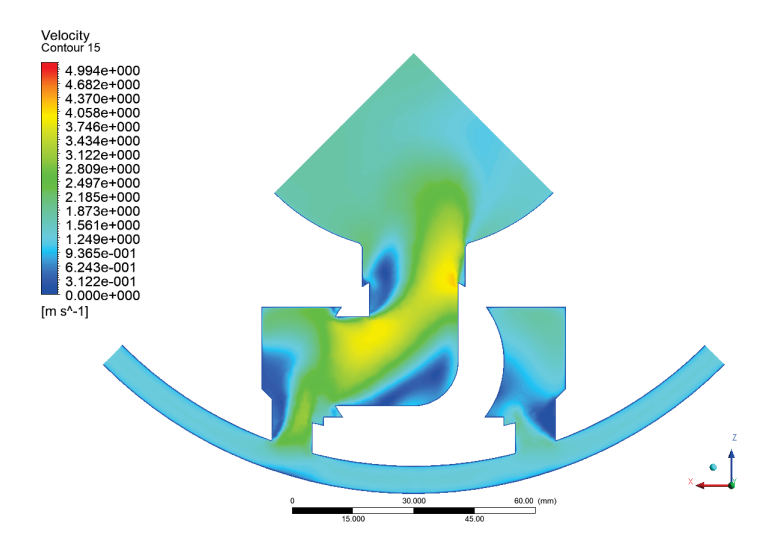

Figura 6.13: Campo de Velocidade no plano perpendicular ao escoamento localizado no centro da esfera 3

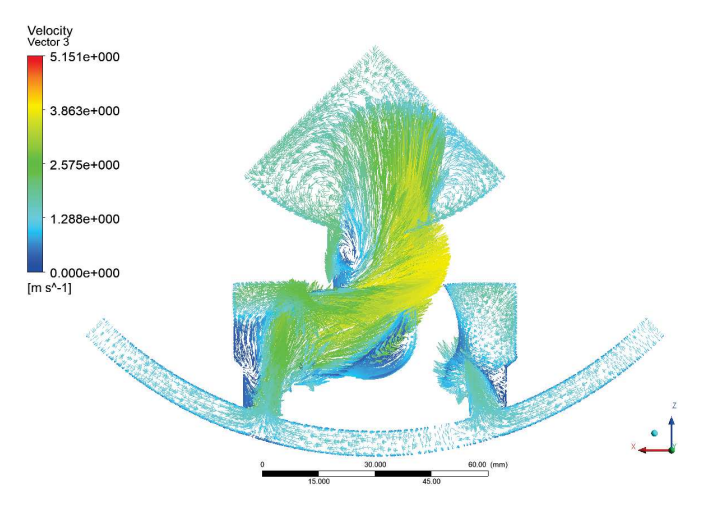

Figura 6.14: Vetores de Velocidade no plano perpendicular ao escoamento localizado no centro da esfera 3

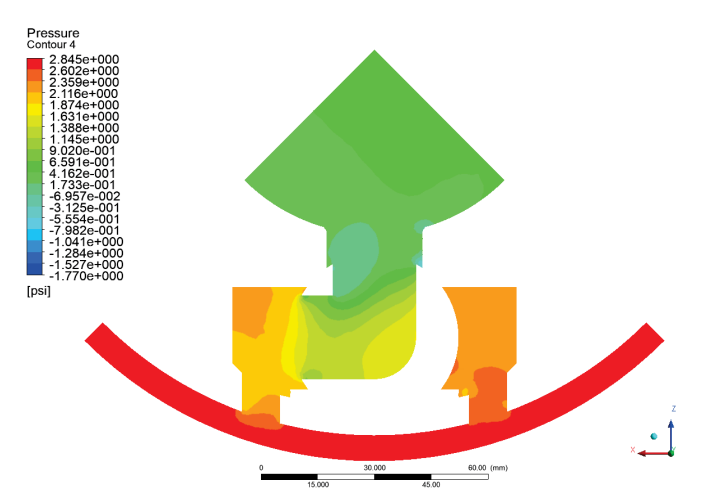

Figura 6.15: Campo de Pressão no plano perpendicular ao escoamento localizado no centro da esfera 4

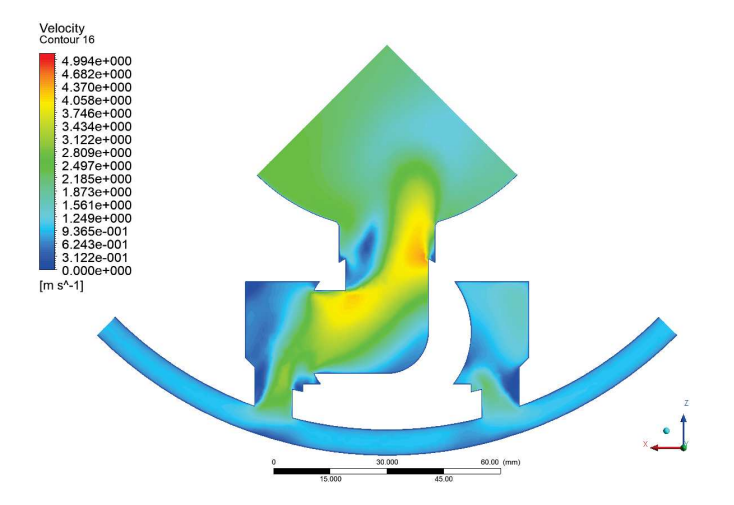

Figura 6.16: Campo de Velocidade no plano perpendicular ao escoamento localizado no centro da esfera 4

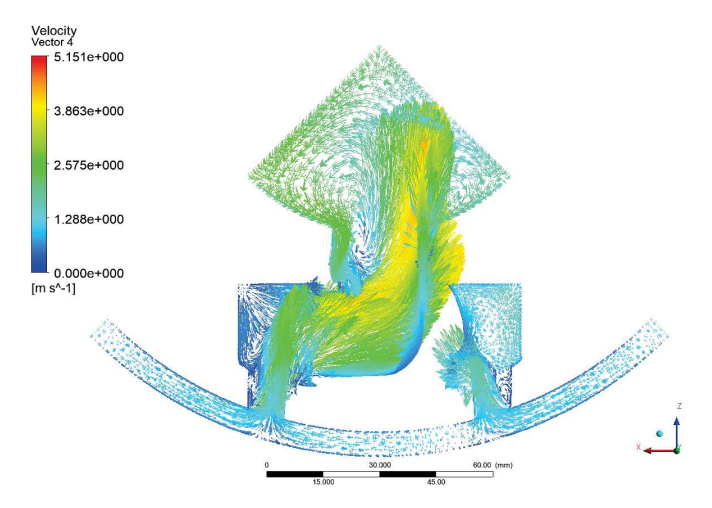

Figura 6.17: Vetores de Velocidade no plano perpendicular ao escoamento localizado no centro da esfera 4

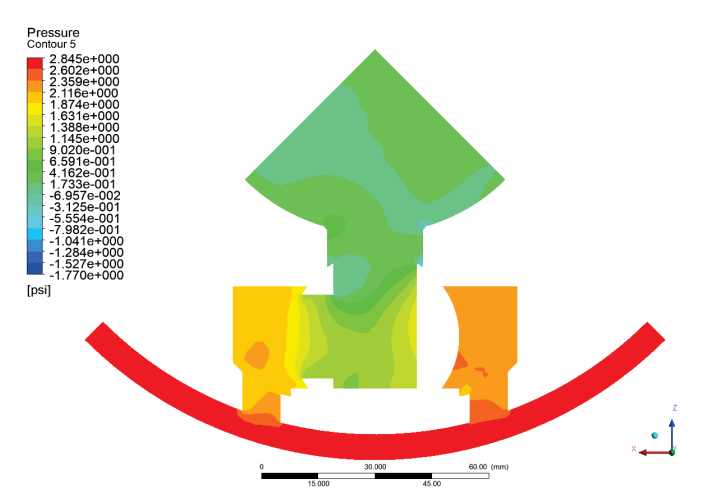

Figura 6.18: Campo de Pressão no plano perpendicular ao escoamento localizado no centro da esfera 5

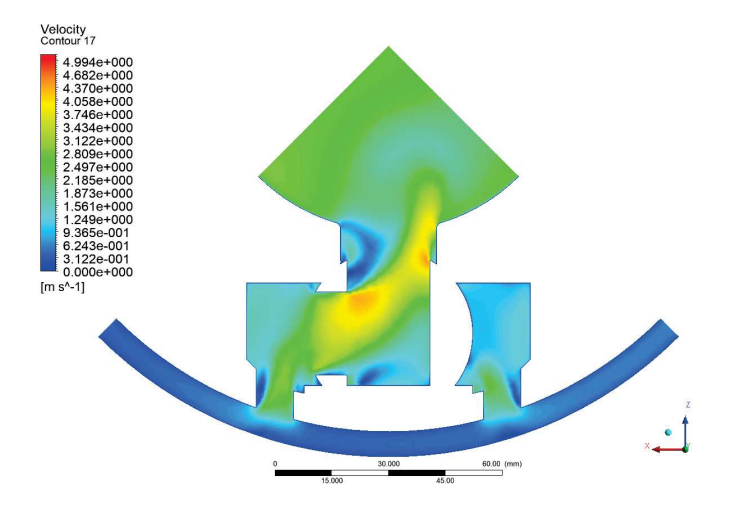

Figura 6.19: Campo de Velocidade no plano perpendicular ao escoamento localizado no centro da esfera 5

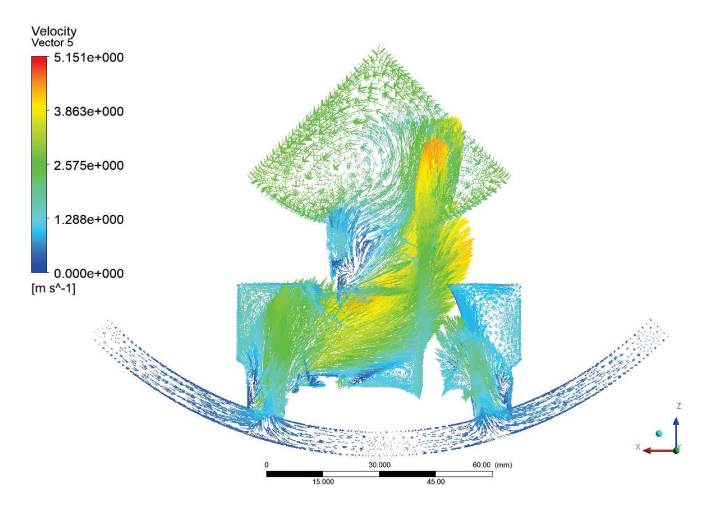

Figura 6.20: Vetores de Velocidade no plano perpendicular ao escoamento localizado no centro da esfera 5

#### 6.2 Coeficiente de Vazão

O Coeficiente de Vazão,  $C_V$ , tem como objetivo quantificar a capacidade de vazão das válvulas de controle de fluxo. A expressão para obtenção do  $C_V$ pode ser observada abaixo.

$$
C_V = \frac{Q}{\sqrt{\Delta P}}\tag{6-1}
$$

onde Q é a vazão em  $GPM$ , galões por minuto, e  $\Delta P$  é a queda de pressão na válvula em (psi).

O C<sup>V</sup> da válvula é uma propriedade, a princípio, constante, ou seja, independente da vazão na qual a válvula esteja operando ele será constante. Para a análise realizada no presente estudo, foram feitas simulações para 5.000, 10.000 e 20.000  $BPD$ . A Tabela 6.1 abaixo apresenta as vazões, suas respectivas quedas de pressão e seus  $C_V s$ . Posteriormente, a Figura 6.21 realiza uma comparação entre o  $C_V$  da Válvula de Esferas tratada neste estudo e a Válvula Hidráulica Direta (HD), cuja patente pertence a Ouro Negro.

| Vazão<br>(BPD) | Vazão<br>(GPM) | de <sup>1</sup><br>Queda<br>Pressão<br>(psi) | $C_V$  |
|----------------|----------------|----------------------------------------------|--------|
| 5.000          | 145.83         | 0.7154                                       | 172.41 |
| 10.000         | 291.67         | 2.845                                        | 172.88 |
| 20.000         | 583.33         | 11.1121                                      | 174.99 |

Tabela 6.1: Propriedades utilizadas para o cálculo do  $C_V$  em diferentes vazões

Com os resultados obtidos nas simulações, que podem ser vistos na Tabela 6.1, pode-se dizer que as condições de contorno utilizadas nas simulações estão corretas, uma vez que com a válvula na posição completamente aberta espera-se que o Coeficiente de Vazão seja praticamente constante, o que realmente ocorre.

A Figura 6.22, apresenta a plotagem de um gráfico com as vazões e quedas de pressão para visualizarmos uma previsão de queda de pressão para qualquer vazão dentro do intervalo analisado, comparando as informações obtidas nas simulações realizadas neste estudo com as realizadas anteriormente para a válvula Hidráulica Direta, Válvula HD. A Figura 6.21 apresenta a versão funcional da Válvula HD na Ouro Negro.

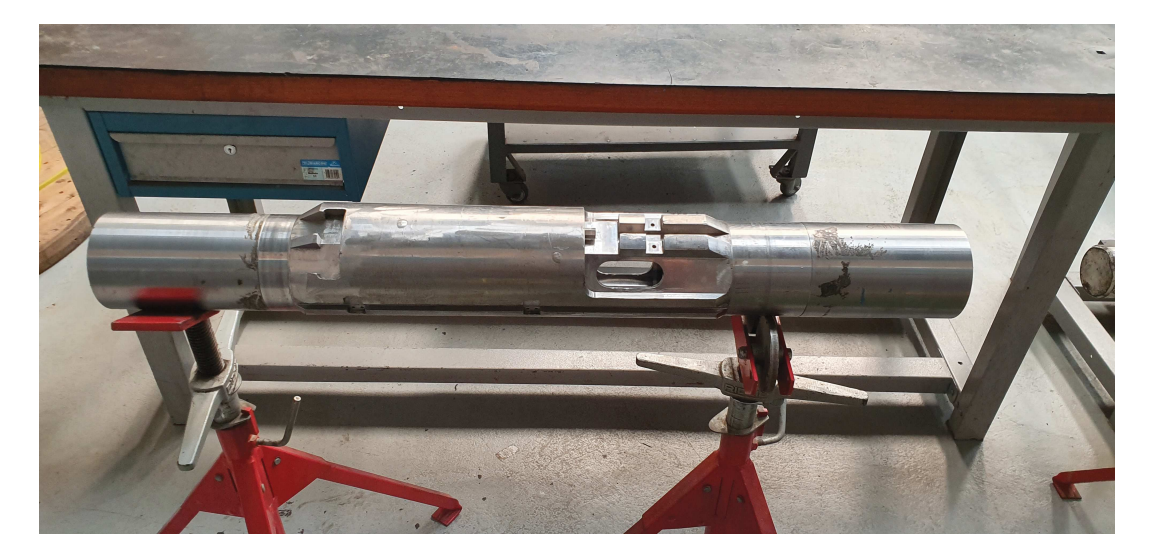

Figura 6.21: Válvula Hidráulica Direta

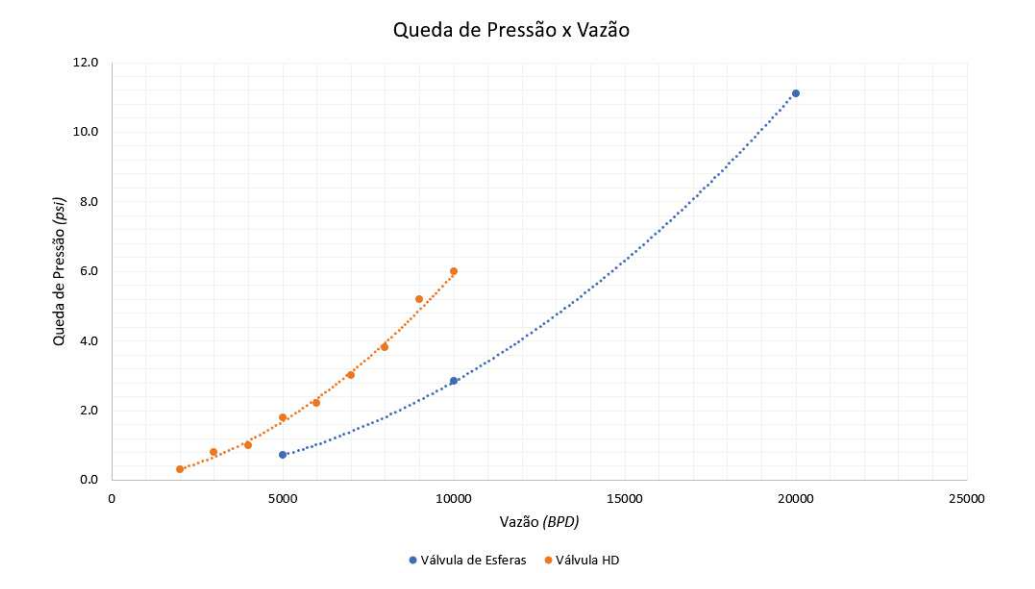

Figura 6.22: Queda de Pressão em função da vazão

Pode-se observar uma diferença na queda de pressão para as duas válvulas apresentadas na mesma ordem de grandeza, que é satisfatória para um sistema de completação . Possíveis razões para esta diferença são: o fato de que na válvula de Esferas o fluido sai do anular diretamente para a coluna, enquanto que na Válvula HD este sai do anular, entra no sistema de sliding sleeve, preenche uma seção interna da válvula e entra em pequenos furos que ligam o interior desta ao anular. Outra razão seria que a Válvula de Esferas possui um diâmetro externo de 4, 5" e o diâmetro interno do anular é de 8, 5", ou seja, o o fluido apresenta um espaço de 2" radialmente para escoar, enquanto que na Válvula HD a coluna é de 3, 5" e o anular é de 6", permitindo com que o fluido escoe por apenas 1, 25", o que resulta em um maior esforço do fluido para escoar, reduzindo a pressão.

# 7 Conclusões

O estudo analisou o comportamento da válvula elétrica com sistema de abertura por esferas, na posição completamente aberta, fluxo de 100% tomando como vazão a faixa de 5.000 a 20.000 BPD aplicada à água e mantendo suas propriedades constantes para a operação de produção.

Apesar de ter sido implementada uma alta vazão ao escoamento, percebese uma baixa queda de pressão, chegando a valores próximos de 2.8psi para a vazão de 10.000 BPD. Tal queda de pressão é extremamente satisfatória para o projeto mas deve-se levar em conta que ao produzirmos um modelo real, o valor da queda de pressão poderá ser maior. Futuramente pode-se realizar outras simulações, como por exemplo uma onde simulamos a válvula tamponada na sua parte inferior.

No futuro serão realizadas simulações não mais com 1/4 da geometria, mas sim com ela inteira, tanto para o caso de produção quanto para injeção. Posteriormente, verificada a viabilidade do projeto, será produzido um modelo real para a realização de testes.

Para melhorar o projeto e reduzir as turbulências quando o fluido entra na coluna de produção, que podem ser visualizadas nos campos de pressão localizados no centro das esferas. Deve-se alterar a geometria para reduzir a recirculação, fazendo uso de bocais divergentes ou outro instrumento, para conduzir o fluido para dentro da coluna. Outro ponto onde deve-se fazer alterações na geometria é o interior das esferas, a curva de 90<sup>o</sup> apresenta um grande potencial de erosão, uma vez que o fluido é acelerado ao passar por elas e se choca em alta velocidade contra as paredes das mesmas.

# Referências Bibliográficas

[1] FOX, R. W., PRITCHARD, P. J., MCDONALD, A. T., Introdução a Mecânica dos Fluidos, LTC, 8 edição, 2014.

[2] PATANKAR, S. V., Numerical Heat Transfer and Fluid Flow, McGraw Hill, 1980.

[3] MALALASEKERA, W., VERTEEGE, H. K., An Introduction to Computational Fluid Dynamics. The Finite Volume Method, Logman Scientific Techinical, 1998.

[4] FERZIGER, J. H., PERIC, M., Computational Methods for Fluid Dynamics, Springer, 2002.

[5] THOMAS, J. E., Fundamentos de Engenharia de Petróleo, Ed. Interciência, 2 edição, 2004.

[6] BLAZEK, J. Computational Fluid Dynamics: Principles and Applications, 1st Edition, Elsevier, 2001.

[7] HIRSCH, C., Numerical Computation of External and Internal Flows, Elsevier, 2007.

[8] LAUNDER, B. E., Spalding, D. B., The Numerical Computation of Turbulence Flows, Computer Methods in Applied Mechanics and Engineering, Volume 3, 1974.

[9] WILCOX, D. C., Turbulence Modeling for CFD, DCW Industries, 1994.

[10] BELLARBY, J., Well Completion Design, Elsevier, 2009.

[11] BETTA, H., Efeitos da Vibração Induzida pelo Escoamento nos Equipamentos de Completação Inteligente em Poços Injetores de Gás, Dissertação de Mestrado, PUC-Rio, 2017.

[12] KONOPCZYNSKI, M., AJAYI, A. (2004, January 1). Design of Intelligent Well Downhole Valves for Adjustable Flow Control. Society of Petroleum Engineers.

[13] RODI, W., Mansour, N. N., Low Reynolds Number  $K - \epsilon$  Modeling With the Aid of Direct Simulation Data, Journal of Fluids Engineering, Volume 119, 1997.